# *UNIVERSIDAD TÈCNICA PARTICULAR DE LOJA*

#### **Modalidad Abierta y a Distancia**

# **ESCUELA DE CIENCIAS DE LA EDUCACIÒN EDUCACIÒN BÀSICA**

**Tema:**

**Impactos y perspectivas educativas del proyecto de capacitación [Maestr@s.com.](mailto:Maestr@s.com) Ejecutando por la UTPL en el año 2002.**

**Tesis previa a la obtención del título de Licenciados en Ciencias de la Educación**

**AUTORA: ESPECIALIDAD: Elsye Janeth Arévalo Espinoza Educación Básica**

#### **DIRECTOR DE TESIS:**

**Lic. Verónica Sánchez**

## **CENTRO UNIVERSITARIO ASOCIADO: Quito**

**Quito – Ecuador**

# **CERTIFICACIÒN**

Lic. Verónica Sánchez

# **DIRECTOR DE TESIS**

#### **CERTIFICA:**

Haber revisado el presente informe de investigación, que se ajusta a las normas establecidas por la Escuela de Ciencias de la Educación, Modalidad Abierta, de la Universidad Técnica Particular de Loja; por tanto, autoriza su presentación para los fines legales pertinentes.

………………………………………

Lic. Verónica Sánchez

Loja, febrero del 2007

# **ACTA DE CESIÒN DE DERECHOS DE TESIS DE CRADO**

Conste por el presente documento la cesión de los derechos en Tesis de Grado, de conformidad con las siguientes cláusulas:

**PRIMERA.-** La Lic. Verónica Sánchez, por sus propios derechos, en calidad de Directora de Tesis; y La alumna Elsye Janeth Arévalo Espinoza, por sus propios derechos, en calidad de autora de Tesis.

## **SDEGUDA:**

**UNO.-** La señora Arévalo Espinoza Elsye Janeth, realizó la Tesis titulada "Impactos y perspectivas educativas del proyecto de capacitación [Maestr@s.com.](mailto:Maestr@s.com) Ejecutado por la UTPL en el año 2002" , para optar por el título de Licenciado en Ciencias de la Educación, especialidad Educación Básica en la Universidad Técnica Particular de Loja, bajo la dirección de la profesora Lic. Verónica Sánchez

**DOS.**- Es política de la Universidad que las tesis de grado se apliquen y materialicen en beneficio de la comunidad.

**TERCERA.-** Los comparecientes la Lic. Verónica Sánchez, en calidad de Directora de Tesis y La señora Arévalo Espinoza Elsye Janeth, como autora, por medio del presente instrumento, tiene a bien ceder en forma gratuita sus derechos en la Tesis de Grado titulada "Impactos y perspectivas educativas del proyecto de capacitación Maestr@s.com. Ejecutado por la UTPL en el año 2002", a favor de la Universidad Técnica Particular de Loja; y, concede autorización para que la Universidad pueda utilizar esta Tesis en su Beneficio y/o de la comunidad, sin reserva alguna.

**CUARTA.-** Aceptación.- Las partes declaran que aceptan expresamente todo lo estipulado en la presente cesión de derechos.

Para constancia suscriben la presente cesión de derechos, en la ciudad de Loja, a los tres días del mes de febrero del año dos mil cinco.

……………………………… ………………………….

**DIRECTORA DE TESIS AUTORA**

# **AUTORÌA**

Las ideas y contenidos expuestos en el presente informe de investigación, son de exclusiva responsabilidad de su autora.

f…………………………

Elsye Janeth Arévalo Espinoza 1711670495

# *DEDICATORIA*

 $\begin{array}{c} \hline \end{array}$ 

*A mi familia por su comprensión, empatía, fortaleza, valor, sacrificio y afán que me brindaron en mis estudios*

*Elsye*

# *AGRADECIMIENTO*

*El presente trabajo va dirigido*

*con expresión de gratitud*

*a mis distinguidos*

*maestros*

*Y a mi querida*

*Universidad de Técnica Particular de Loja*

*que me han permitido ser*

*participe*

*de tan prestigiosa Universidad.*

# **INDICE DE CONTENIDOS**

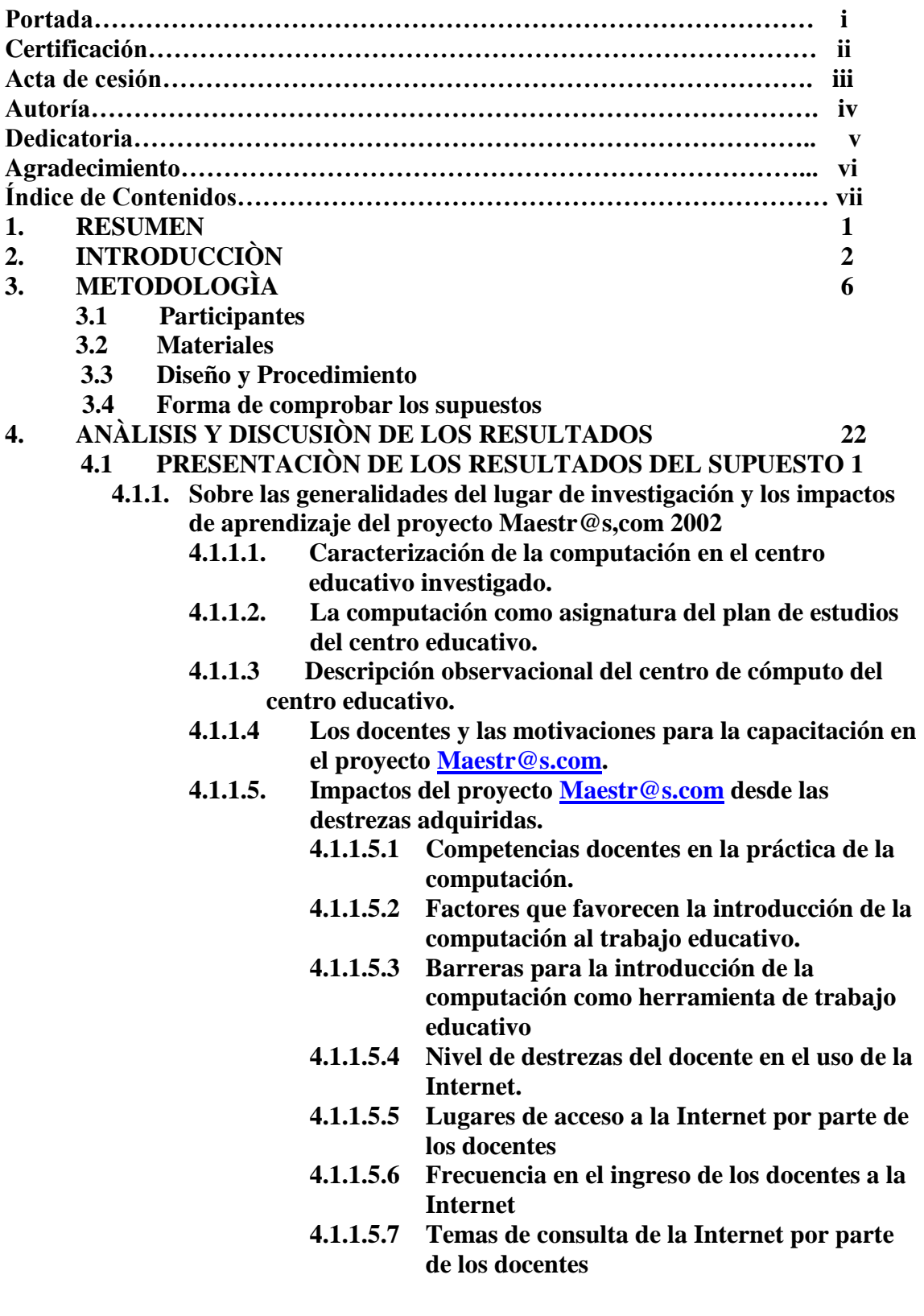

# **4.1.1.6. VERIFICACIÒN DEL SUPUESTO UNO**

- **a. Enunciado**
- **b. Argumento**
- **c. Conclusión**
- **4.2. PRESENTACIÒN DE LOS RESULTADOS DEL SUPUESTO 2 42**
	- **4.2.1 Sobre las perspectivas de capacitación docente en nuevas tecnologías de la información y la comunicación educativa.**
		- **4.2.1.1.La capacitación en computació**
		- **4.2.1.2.n, una necesidad de los docentes para mejor la calidad de educación.**
			- **4.2.1.2. Motivaciones que generan la participación en un cursos de capacitación docente.**
			- **4.2.1.3. VERIFICACIÒN DEL SUPUESTO DOS**
				- **a. Enunciado**
				- **b. Argumentos**
				- **c. Conclusiones**
- **4.3. PRESENTACION DE LOS RESULTADOS DEL SUPUESTO 3 46**
	- **4.3.1. Sobre la necesidad de los docentes para adquirir y renovar los equipos** 
		- **4.3.1.1. Los docentes y la tenencia de los equipos de computación.**
		- **4.3.1.2. Los docentes y el interés para adquirir o renovar los equipos de computación.**
		- **4.3.1.3 VERIFICACIÒN DEL SUPUESTO TRES**
			- **a. Enunciado**
			- **b. Argumentos**
			- **c. Conclusión**
- **4.4. PRESENTACIÒN DE LOS RESULTADOS DEL SUPUESTO 4 50**
	- **4.4.1. Sobre la utilización de las TIC`s en los procesos educativos**
		- **4.4.1.1. La información educativa y su definición.**
			- **4.4.1.2 Características, ventajas y limitaciones de las nuevas tecnologías.**
			- **4.4.1.3 Relación de la utilización de las TIC`s entre los docentes participantes en [Maestr@s.com](mailto:Maestr@s.com) y los docentes de Educación Básica y Bachillerato**
			- **4.4.1.4. VERIFICACIÒN DEL SUPUESTO CUATRO**
				- **a. Enunciado**
				- **b. Argumentos**
				- **c. conclusiones**
- **4.5. CONCLUSIONES GENERALES 59**

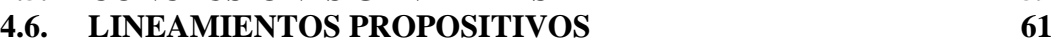

- **4.6.1 PRESENTACIÒN**
- **4.6.2 OBJETIVOS**
- **4.6.3 CONTENIDOS EN RELACIÒN A LA UTILIZACIÒN DE LAS TIC`s EN LOS PROCESOS EDUCATIVOS PARA EDUCACIÒN BÀSICA O BACHILLERATO**
- **4.6.4 METODOLOGÌA**
- **4.6.5 RECURSOS**

**4.6.6 CRONOGRAMA 4.6.7 BIBLIOGRAFÌA 5 BIBLIOGRAFÌA GENERAL 87 6 ANEXOS 88**

#### **1. RESUMEN**

El programa [Maestr@s.com](mailto:Maestr@s.com) dictado por la Universidad Técnica Particular de Loja, ha tenido como objetivo capacitar a los docentes ecuatorianos en la nueva Tecnología de la Información y la Comunicación. (TIC's).

La investigación de campo se realizó en el Colegio Católico "Jesús de Nazareth", ubicado al sur de Quito en la Parroquia de Chillogallo. La muestra para la encuesta general se realizó con 14 docentes de nivel Básico y 14 docentes de Bachillerato. La entrevista al Subdirector, Profesores de Informática y Profesores de Computación se llevó a cabo con una grabadora de mano, en la que se grabó los criterios emitidos por cada uno de ellos.

Los supuestos se verificaron a través de la información bibliográfica, análisis e interpretación de las tablas estadísticas y entrevistas, se pudo llegar a comprobar el alcance que tuvo el Programa [Maestr@s.com](mailto:Maestr@s.com) y el conocimiento que poseen los docentes del colegio investigado.

Se pudo comprobar que los [Maestr@s.com](mailto:Maestr@s.com) investigados están más preparados en las nuevas tecnologías que los docentes del colegio investigado.

Se ha llegado a la conclusión que en Ecuador hace falta infraestructura y apoyo económico por parte de las autoridades del estado en cambiar la educación a la nueva era tecnológica en este mundo globalizado que nos pide ser competentes con el entorno que nos rodea.

#### **2. INTRODUCCIÓN**

El proyecto de [Maestr@s.com](mailto:Maestr@s.com) es un tema de vital importancia para adquirir una excelencia en la calidad educativa de nuestro país, los dos maestros que fueron investigados declararon que es una excelente manera de capacitar para enfrentarse a las nuevas tecnologías.

El Colegio Jesús de Nazareth imparte los conocimientos por años de Educación Básica y de Bachillerato según la reforma curricular y el pensum de estudios del establecimiento, las aulas están capacitadas para recibir a dos alumnos por computador.

Las barreras para introducir la computación en el ámbito educativo sería la carga horaria; existen tres aulas de cómputo en el colegio: para Prebásica, Educación Básica y Bachillerato con las siguientes especialidades: Físico Matemático con auxiliar en programación, Químico Biólogo con auxiliar en Gastronomía y Ciencias Sociales con auxiliar en Turismo, en este caso la infraestructura quedaría pequeña para compartir con los otros docentes de las materias como: Lenguaje, Matemático, Ciencias Sociales, Ciencias Naturales, Religión, Música, Cultura Estética, esto es una barrera para cumplir con las expectativas de la utilización de las TIC´s en cada asignatura.

La actitud ética del maestro frente a las TIC's permitirá que exista una educación equitativa y que genere una formación continua en las nuevas tecnologías educativas.

La computación como asignatura se introdujo hace diez años en el colegio investigado y la existencia de máquinas se ha ido incrementando poco a poco hasta llegar ahora a tener unas veinte computadoras por aula. El colegio investigado tiene tres aulas de computación, utilizando dos alumnos un computador, las aulas de computación son amplias, las paredes son de color blanco arriba y gris en la parte inferior, las computadoras están programadas con los programas que constan en la malla curricular, Anexo 1, los profesionales que están a cargo de área de computación son: Paola Ñacata.

Existe una gran necesidad en la actualidad de conocer el manejo de la computadora por que es la herramienta que nos permite estar comunicados con el resto del mundo, es un apoyo en el trabajo de todos los individuos que requieren tener organizado su empresa o simplemente sus tareas personales y saber utilizar en las actividades pedagógicas. En definitiva el maestro debe aplicar las técnicas de informática ya que de esta actualización dependerá en buena medida el éxito de la educación en nuestro país. En otros países la participación del alumno a través del aula virtual ya es posible por su infraestructura, su economía y docentes actualizados en la nueva tecnología.

La importancia que tiene está investigación para la Universidad Técnica Particular de Loja como auspiciante del proyecto de capacitación maestros.com, como gestor de la investigación a nivel nacional, es la actualización pedagógica del docente, en especial en el ámbito de la computación e informática educativa; a través de la Escuela de Ciencias de la Educación, con el equipo de trabajo del Área de Graduación de Egresados.

Está investigación permitirá responder a las interrogantes: ¿Qué impactos produjo el programa de capacitación maestros.com en su Capítulo I en el desempeño docente y el proceso de enseñanza –aprendizaje?; ¿Cuáles son las barreras para introducir las herramientas de la computación a los procesos educativos?; ¿Qué necesidades actuales sobre conocimiento y aplicación de las TIC´s en Educación Básica y Bachillerato existen por parte de los docentes del Ecuador?

La factibilidad para desarrollar está investigación fue el laborar en el Colegio Católico Jesús de Nazareth, existían más de 30 profesores para ser investigados, predisposición para colaborar con la encuesta y por supuesto la autorización de la Ing. Silvia Estrella Directora del Plantel, para realizar el sondeo a los Licenciados.

El objetivo general es realizar el proceso de autoevaluación del Programa de Capacitación [Maestr@s.com,](mailto:Maestr@s.com) Capítulo I, para analizar los resultados e implementar una propuesta de capacitación docente [Maestr@s.com,](mailto:Maestr@s.com) Capítulo II.

Los objetivos específicos son describir las experiencias y la aplicabilidad de los conocimientos por parte de los docentes participantes en la capacitación [Maestr@s.com](mailto:Maestr@s.com)

Determinar las necesidades, expectativas y requerimientos de los docentes en el ámbito nacional sobre el uso de las nuevas tecnologías en el proceso de enseñanza y educativos.

Determinar los lineamientos propositivos para introducir los conocimientos y la capacitación docente sobre computación en el proceso de interaprendizaje.

Determinar las diferencias de las formas de utilización de las TIC´s entre los docentes que participaron en el programa [Maestr@s.com](mailto:Maestr@s.com) y quienes no participaron.

En los supuestos se manifiesta la capacitación del docente y el uso sistemático de los programas de computación inciden favorablemente en el manejo y la utilización del computador para mayor rendimiento académico.

La Universidad Técnica Particular de Loja se ha visto en la necesidad de promover el mejoramiento de la relación escuela maestro; maestro alumno que da realce a la importancia de las nuevas tendencias del mundo como son aulas virtuales con la finalidad de superar la deficiencia académica de nuestro país. En estas circunstancias me veo motivada a concluir esta investigación de la tesis, como docente y como estudiante investigadora formadora de vidas del presente para un futuro con excelencia académica y de valores bien fundamentados.

#### **3. METODOLOGÌA**

#### **3.1 PARTICIPANTES**

La investigación se realizó en la Provincia de Pichincha, ciudad Quito, cantón Quito, en la Parroquia de Chillogallo al sur de está ciudad; está ubicado el Colegio Católico "Jesús de Nazareth" es particular.

Las personas que participaron fueron: 1 docente de Pre-Básica, 13 docentes de Educación Básica y 14 docentes de Bachillerato, más 2 docentes del programa [Maestr@s.com,](mailto:Maestr@s.com) la jornada del establecimiento investigado es matutina, el horario es: para el Pre-Básica es de 8:00 a 12:00, Educación Básica de 7:00 a 12:45 y Bachillerato de 7:00 a 2:00

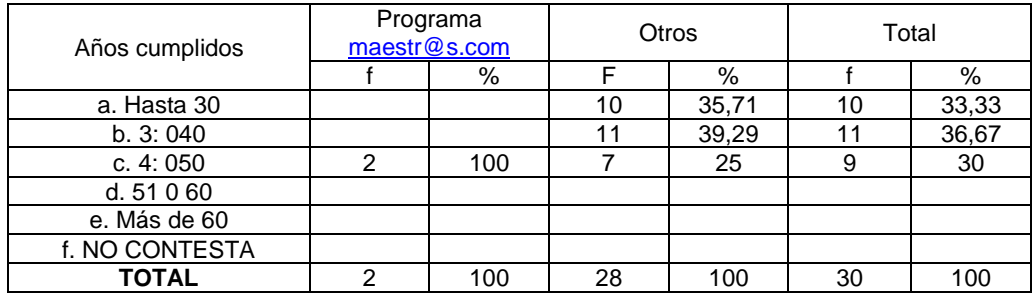

#### Edad de los profesores Tabla Nº 01

## **FUENTE:** Encuesta directa **ELABORACION:** Elsye Arévalo

La edad de los docentes participantes en la investigación son: hasta 30 años que equivale al 33,33%, de 30 a 40 años que equivale al 36,67%, de 40 a 50 años que equivale al 30% de los encuestados. Se observa que los docentes son personas relativamente jóvenes con experiencia en la educación, como necesita el país.

#### Ultimo título que posee

## Tabla N°02

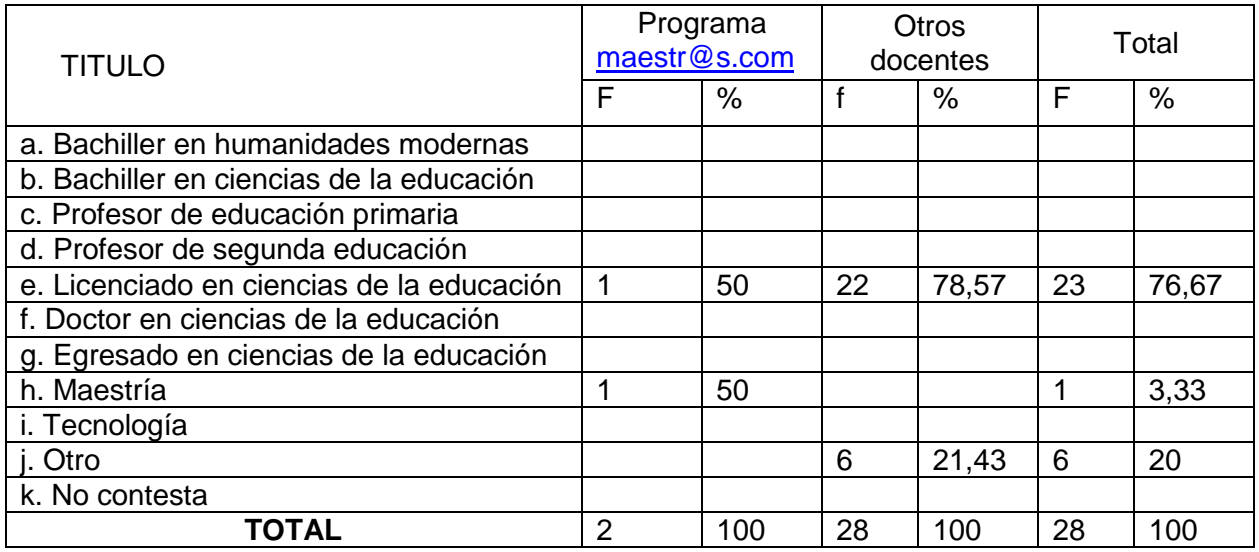

#### **FUENTE:** Encuesta directa **ELABORACION:** Elsye Arévalo

De los docentes encuestados son: Licenciados en Ciencias de la Educación Mención: Educación Básica**,** Lengua y Literatura, Inglés, Biología y Química, Parvularia, Informática, Físico Matemático, Ciencias Sociales Historia y Geografía, Supervisión Administrativa Educativa, que equivale al 76.67% y el 20% de los docentes tienen el título en Tecnología en Sistemas, Tecnólogo Docente, Ingeniero en Electrónica y Telecomunicaciones, Tecnólogo en Sistemas, y el 3.33% de los docente con una maestría en Administración Educativa. La mayoría de los docentes tienen licenciatura en Educación esto nos indica que están preparados en conocimiento mas no en tecnología.

## Funciones en el centro educativo

# Tabla  $N^{\circ}$  03

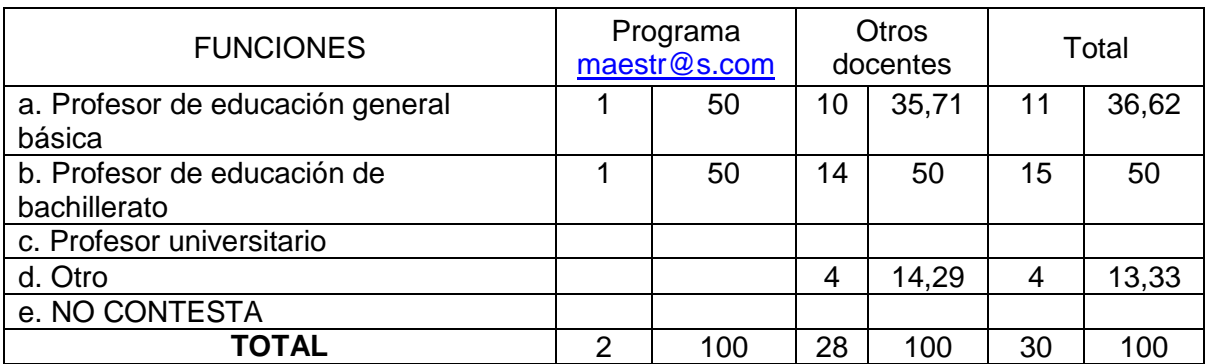

## **FUENTE:** Encuesta directa **ELABORACION:** Elsye Arévalo

Las funciones que cumplen los docentes en el centro educativo son las siguientes:

como Profesor de Educación General Básica el 36.62%, Profesor de Educación de

Bachillerato el 50%, otros cargos el 13.33 de los docentes.

#### Años de experiencia docente

#### Tabla Nº 04

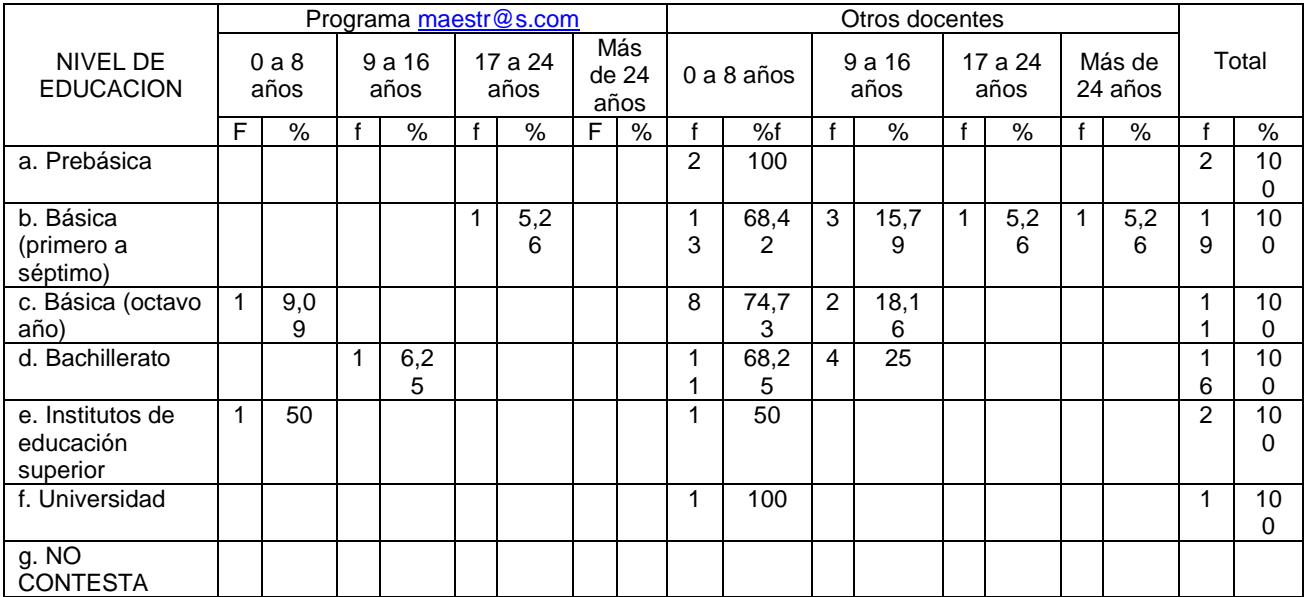

#### **FUENTE:** Encuesta directa **ELABORACION:** Elsye Arévalo

La experiencia en educación adquirida por los docentes es la siguiente: en Prebásica el 100% la experiencia es de 0 a 8 años, en Educación Básica de primero a séptimo tienen experiencia de0 a 8 años el 68.42% de 9 a 16 años el 15.79%, de 17 a 24 el 5.26%, más de 24 años el 5.26%, en Educación Básica de octavo a décimo de 0a8 años el 74.73%, de 9 a 16 años el 18.16%, en Bachillerato de 0 a 8 años el 68.25%,de 9 a 16 años el 25%, en Institutos de Educación Superior de 0 a 8 años el 50%, en Universidad de 0 a 8 años el 50%. Los docentes tienen una basta experiencia en educación.

#### **3.1 MUESTRA**

Para la muestra de la encuesta general que se realizó a veintiocho docentes de nivel pre-básica, educación básica y bachillerato del colegio investigado, y dos docentes que participaron del programa [Maestr@s.com](mailto:Maestr@s.com) el cual fue sugerido por el equipo de planificación de la UTPL. La selección de los participantes fue por sorteo y considerando el lugar de procedencia de los profesores de [Maestr@s.com](mailto:Maestr@s.com) esto se efectuó con cada uno de ellos respectivamente.

Para la entrevista a profundidad se entrevistó al subdirector y a los profesores de Computación e Informática del plantel seleccionado para la investigación.

## **3.2 MATERIALES**

La encuesta para los profesores consta de dos preguntas de carácter personal, cinco de conocimiento teórico práctico de computación, y una pregunta más para los [Maestr@s.com](mailto:Maestr@s.com) en la que sobresale el conocimiento adquirido en el programa de [Maestr@s.com](mailto:Maestr@s.com) y una encuesta para el profesor a cargo del centro de cómputo.

Para la entrevista al subdirector y a los profesores de computación e informática se utilizó una grabadora de mano, la cual permitió recopilar toda la información dicha por ellos, para luego proceder a revisar todo lo impartido por los docentes analizando sus declaraciones para argumentar en el desarrollo de la tesis y un cuestionario preelaborado por la UTPL con el fin reobtener datos a cerca del conocimiento en computación y el desconocimiento de la utilización de un computador, también se utilizó una cámara de fotos la cual permitió grabar las

imágenes de los estudiantes trabajando frente al computador tanto alumnos de Educación Básica como de Bachillerato.

Lo esencial de la entrevista fue auscultar que es lo que esta haciendo el establecimiento con los estudiantes para capacitarlos en la materia de computación y como les favorece la utilización de este conocimiento en las otras materias.

## **3.3 DISEÑO**

El tipo de investigación que se utilizó son los siguientes:

**El descriptivo**, cuya implementación permitirá demostrar la orientación metodológica del objeto de investigación.

**El analítico**, con el cual se logrará la desestructuración del objeto de estudio en todas sus partes y la explicación de la validez de los conocimientos adquiridos por los maestros participantes en el Proyecto [maestr@s.com,](mailto:maestr@s.com) las oportunidades y las barreras para introducir los conocimientos en el proceso de interaprendizaje de docentes y estudiantes de los centros educativos participantes en la investigación, para de esta forma incrementar el conocimiento de la realidad educativa en los centros participantes.

**El sintético,** que permitirá ir del todo a las partes, asociando juicios de valor, abstracciones, conceptos y valores que incrementan el conocimiento de la realidad que facilitarán la comprensión del objeto de estudio.

**El histórico,** que ayudará al cumplimiento de los objetivos propuestos, para evidenciar el aporte histórico de la capacitación del Proyecto [maest@s.com](mailto:maest@s.com) y sus perspectivas educativas actuales.

**La inducción,** permitirá configurar el conocimiento desde los hechos particulares a las generalizaciones, en comparación con los supuestos de trabajo que sirvieron de base para la investigación siempre buscando el fortalecimiento de los conocimientos existentes a la luz de los a aportes de las ciencias, de la pedagogía y de la tecnología en nuestro caso particular la computación

**La deducción,** para la generalización de los hechos particulares del objeto de estudio. Ambos métodos ayudarán a generalizar lógicamente los datos empíricos que se obtuvieron en el proceso de investigación.

**El estadístico,** como herramienta que permitirá organizar en tablas estadísticas la información obtenida de la aplicación de los instrumentos de investigación (encuestas y listados de control de la observación). Este procedimiento facilitará la objetivización y comprensión de los datos para finalmente realizar la verificación de los supuestos planteados en la planificación de la investigación.

# **3.4 COMPROBACIÓN DE LOS SUPUESTOS**

#### Destrezas adquiridas en el programa maestros.com

#### Tabla Nº 20

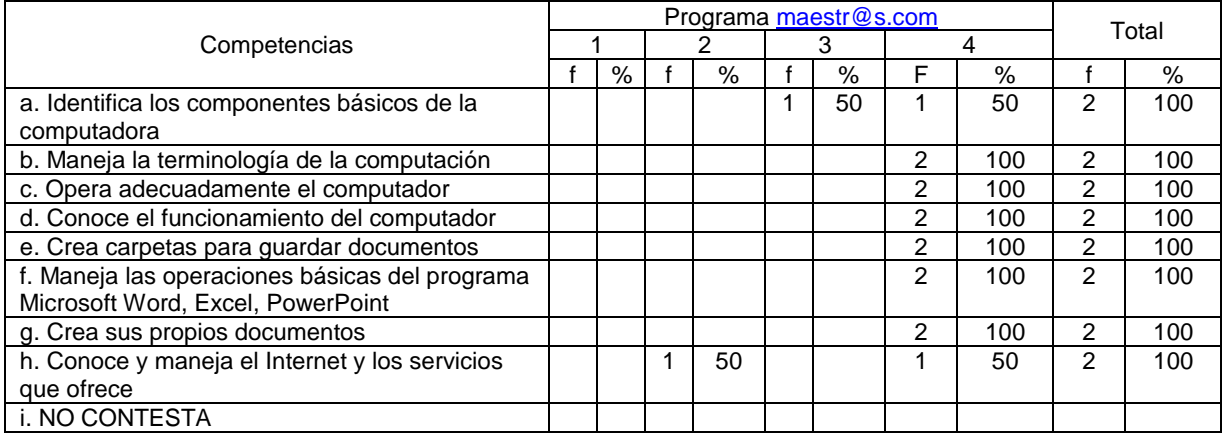

## **FUENTE:** Encuesta directa **ELABORACION:** Elsye Arévalo

Para el supuesto uno se considera como un impacto positivo porque existe un porcentaje sobre el 67% en las destrezas adquiridas en el programa de [maestr@s.com.](mailto:maestr@s.com)

Los [maestr@s.com](mailto:maestr@s.com) alcanzan a identificar los componentes básicos de la computadora, manejan la terminología de la computación, operan adecuadamente el computador, conocen el funcionamiento del computador crean carpetas para guardar documentos, manejan las operaciones básicas del programa Microsoft Word, Excel, Power Point, crean sus propios documentos, conocen y manejan el Internet y los servicios que ofrece.

## ¿Ingresaría a nuevos cursos de capacitación?

#### Tabla Nº 16

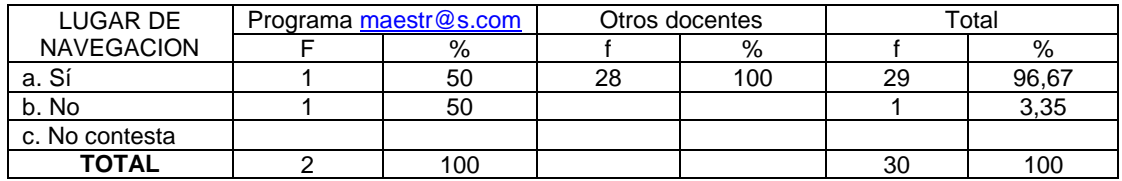

## **FUENTE:** Encuesta directa **ELABORACION:** Elsye Arévalo

El 50% de los maestros.com si está dispuesto a ingresar a nuevos cursos para actualizar sus conocimientos; el otro 50% no ingresaría porque nunca recibió la respuesta de un proyecto que al finalizar el curso presentó y los docentes del colegio investigado si están dispuestos a capacitarse y ser mejores profesionales.

## Razones por las cuales seguir nuevos cursos /programas de computación

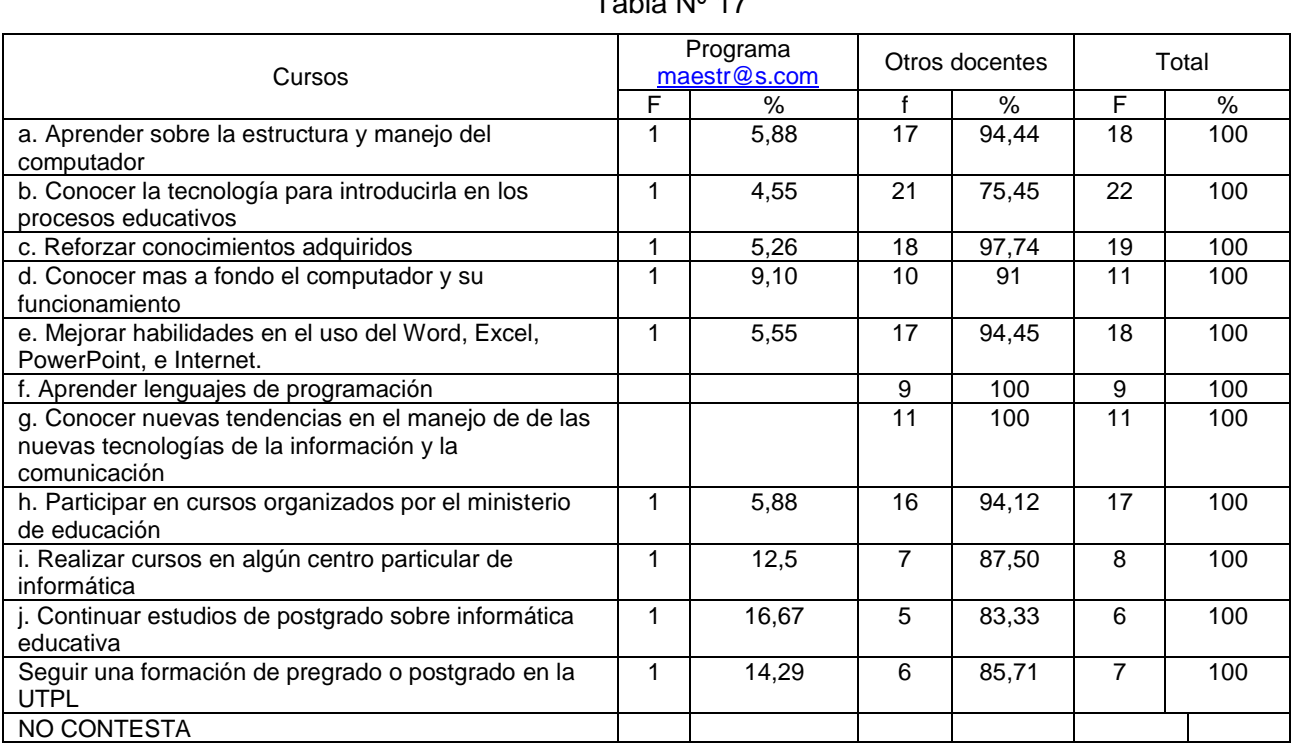

# $T$ abla N $\overline{0}$  17

#### **FUENTE:** Encuesta directa **ELABORACION:** Elsye Arévalo

Para el supuesto dos se constituye en instrumentos de trabajo de tipo descriptivo, por lo tanto se considera como mínimo el 33%, por lo tanto si se aplica la prueba estadística, porque de los 30 encuestados 29 si asistirían a nuevos cursos de capacitación y las razones por las cuales seguir nuevos cursos en los programas de computación son variadas como: reforzar conocimientos adquiridos, conocer mas a fondo el computador y su funcionamiento, mejorar habilidades en el uso de Word, Excel y Power Point, aprender lenguajes de programación, califique su conocimiento y manejo de los programas Excel, participar en cursos organizados por el Ministerio de Educación, realizar cursos en algún centro particular de informática, continuar estudios de post grado sobre informática educativa, seguir una información de pre grado o post grado en la UTPL.

#### Tenencia de computadoras

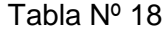

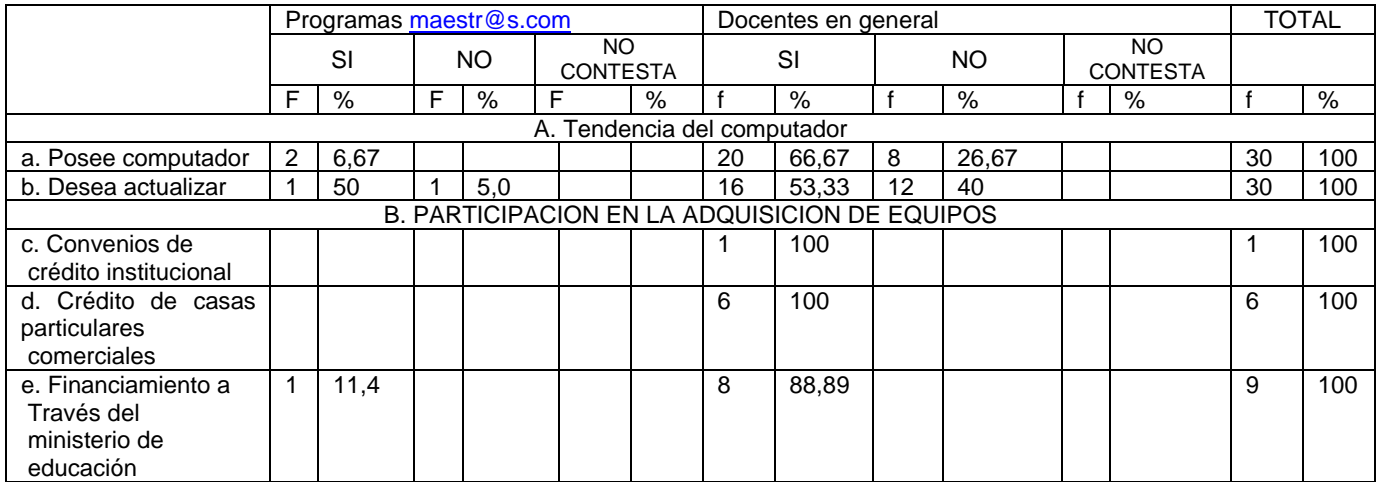

#### **FUENTE:** Encuesta directa **ELABORACION:** Elsye Arévalo

Para el supuesto tres se constituye en instrumento de trabajo descriptivo, la tenencia de computadora equivale a un 73.34% con la diferencia del 26.67% que no poseen computador, y si desea actualizar o adquirir un nuevo equipo de computación equivale al 56.66% y los que no desean actualizar el equipo de computación equivale al 44.44%.

En la participación de la adquisición de equipos prefieren el financiamiento a través del Ministerio de Educación, crédito de casas comerciales particulares y convenios de crédito institucional.

## Actividades que ejecutan los docentes con la utilización las TIC´s en su quehacer profesional personal

#### Tabla Nº 21

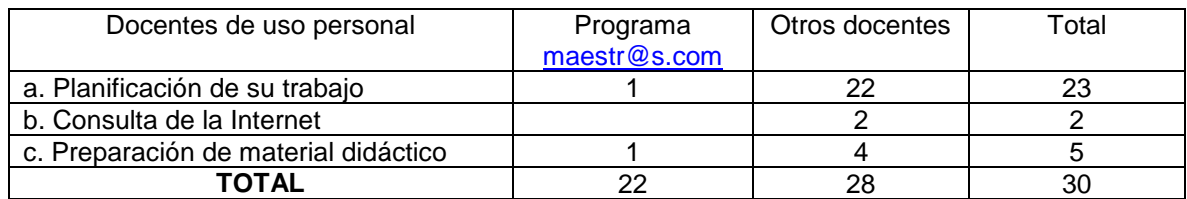

**FUENTE:** Encuesta directa **ELABORACION:** Elsye Arévalo

## Actividades que ejecutan los docentes con la utilización las TIC´s en su quehacer trabajo de aula

## Tabla Nº 22

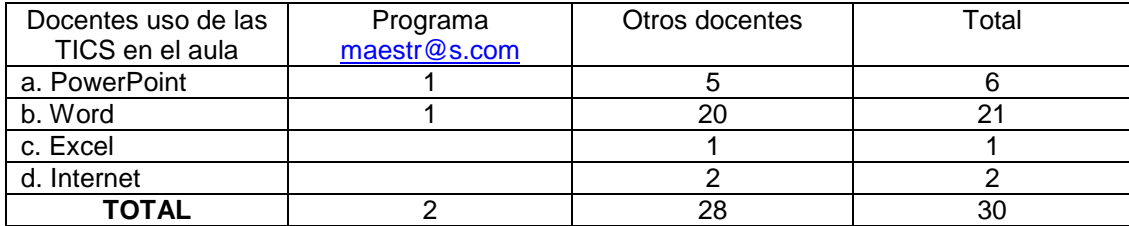

**FUENTE:** Encuesta directa **ELABORACION:** Elsye Arévalo

En el supuesto cuatro en la tabla 21 el valor calculado es2.98, diferente del tabulado 0,025, entonces: se rechaza la Ho y aceptamos la H1. Existe diferencia en las formas de utilización de las TIC´s entre los maestros que participaron en el programa [maestr@s.com](mailto:maestr@s.com) y quienes no participaron.

Se concluye que: si existe diferencia en las formas de utilización de las TIC´s entre los maestros que participaron en el programa [maestr@s.com](mailto:maestr@s.com) y quienes no participaron.

En la tabla 22 el valor calculado es 1.66 no existe diferencia significativa con el Tabulado 5.99, entonces: se acepta Ho y se rechaza H1.

Se concluye que: no existe diferencia en las formas de utilización de las TIC's entre los maestros que participaron en el programa [maestr@s.com](mailto:maestr@s.com) y quienes no participaron.

#### **3.5 TECNICAS E INSTRUMENTOS DE INVESTIGACIÓN**

Para la recolección de información empírica se seleccionarán y se utilizarán las siguientes técnicas e instrumentos.

La encuesta, que se utilizará para la obtención de datos de los docentes participantes en la capacitación [maestr@s.com](mailto:maestr@s.com) y de los docentes de los colegios seleccionados para la investigación, información de campo, que permitirá medir las variables por medio de preguntas cerradas y abiertas.

La observación directa, por medio de un registro sistemático y confiable sobre la información necesaria en relación a los centros de computación del dentro educativo y desde ese conocimiento poder describir y sostener el problema de investigación. Para la observación, se utilizará una guía de observación y la

codificación necesaria para poder analizar los datos y así lograr los resultados vinculados con los objetivos planteados en la investigación.

#### **3.6 PROCEDIMIENTO**

Una vez reunidos con los docentes en la sala de profesores en las horas libres se procedió a aplicar la encuesta y se pudo percibir que algunos docentes no entendían las preguntas, otros eran reticentes, otros tenían absoluta confianza en sus capacidades y contestaron con mucha facilidad.

Con la encuesta paso lo mismo, los docentes que no tenían un computador en casa y para cualquier trabajo acudían a un cyber para que les den pasando el trabajo en la computadora.

El tipo de investigación utilizado es pedagógico y socioeducativo basado en el modelo de análisis critico.

Para desarrollar la tesis se comenzó con el siguiente proceso investigativo: leyendo la Guía didáctica tratando de entender su contenido. En la primera accesoria virtual se despejó algunas dudas. Recopilando información basada en la bibliografía básica y con la lectura comprensiva se elaboró el borrador. Con las encuestas se recogió los datos proporcionados por el docente del Colegio y de los dos [Maestr@s.com](mailto:Maestr@s.com) y luego se tabuló encuesta por encuesta.

La causa para la configuración del informe fue la propuesta de la Universidad que motivó al investigador con el tema sobre IMPACTO Y PERSPECTIVAS DEL PROYECTO DE CAPACITACION [MAESTR@S.COM](mailto:MAESTR@S.COM) EJECUTADO POR LA UTPL EN EL AÑO 2002.

No hubo mayor dificultad al hacer las encuestas y tabularlas. En las entrevistas al subdirector y a los maestros de computación e informática no se tuvo ninguna dificultad con el oficio de la Universidad se presentó en el lugar de trabajo en el Colegio Jesús de Nazareth donde la Ing. Silvia Estrella muy gentilmente autorizó encuestarles a los docentes. También se informó que debía entrevistar al subdirector y a los maestros de computación e informática.

Con la investigación que se realizó al personal docente se pudo constatar que el conocimiento de las nuevas tecnologías y como ellos aplican en cada una de las asignaturas que imparten.

Cuando se realizó la investigación de campo en el colegio no tenía la mas remota idea de la realidad del docente frente a las TIC`s.

Casi nada importa si el profesor tiene conocimientos en computación, que aplicara a las clases diarias, sin embargo, esto debe ser porque el establecimiento no consta de una infraestructura adecuada para cada profesor y para cada materia.

El primer encuentro con los docentes fue positivo al decirles que se necesitaba conocer como los docentes estaban relacionados con las TIC`s.

## **4. ANALISIS Y DISCUSIÒN**

#### **4.1. PRESENTACIÒN DE LOS RESULTADOS SUPUESTOS 1:**

**El programa de capacitación Maestr@s.com impactó positivamente en el trabajo docente del investigado**

**4.1.1. Sobre las generalidades del lugar de investigación y dos impactos aprendizaje del proyecto maestr@s.com El programa de capacitación Maestr@.com 2002**

El lugar de la investigación se encuentra ubicada en el área urbana de la Provincia de Pichincha, ciudad de Quito, cantón Quito, Parroquia de Chillogallo ubicada al sur de Quito.

Hace 21 años decide la Sra. Piedad Arévalo de Estrella poner a servicio de la comunidad el Colegio Católico Jesús de Nazareth, por promover una educación del pensamiento, con una visión global, integradora y única; con una metodología que permita al estudiante conocer e interpretar la ciencia.

No se puede garantizar que los participantes del programa [maestr@s.com](mailto:maestr@s.com) capacitados en informática tengan una aplicabilidad del 100% en la unidad estudiada, debido a que no existen las condiciones necesarias para que el docente utilice las TIC`s en el aula.

# **4.1.1.1. Caracterización de la computación en el centro educativo investigado.**

En este centro educativo la computación es tomada en cuenta como una materia más en las siguientes áreas: lenguaje, matemática, ciencias sociales y ciencias naturales, es por eso que el establecimiento tiene tres aulas de cómputo, un profesor para Educación Básica, un profesor para bachillerato, un profesor de programación y un profesor de informática, recibiendo cada grado dos horas de computación. Y los estudiantes de Físico Matemático con auxiliar en programación de sistemas reciben dos horas de informática y dos horas en programación.

Las razones por las que se considera que la capacitación docente en computación e informática educativa, contribuyen a mejor la calidad de la intervención pedagógica es:

Alfabetización digital de los alumnos todos deben adquirir las competencias básicas en el uso de las TIC para la mejora de la productividad.

- Aprovechar las ventajas que proporcionan al realizar actividades como: preparar apuntes y ejercicios, buscar información comunicarlos (e-mail), difundir información (weblogs,web de centro y docentes), gestión de biblioteca e innovar en las prácticas docentes.

Aprovechar las nuevas posibilidad didácticas que ofrecen las TIC's para lograr que los alumnos realicen mejores aprendizaje y reducir el fracaso escolar.

La manera que se integraría al trabajo docente las herramientas de computación sería a través de juegos didácticos en la pantalla digital, manejo del Internet para realizar algunas investigaciones referentes a las inquietudes que tengan los educandos de la asignatura de Lenguaje y Comunicación, escritores ecuatorianos y extranjeros. Estas actividades ayudaran a que el estudiante a ser más creativos e investigadores.

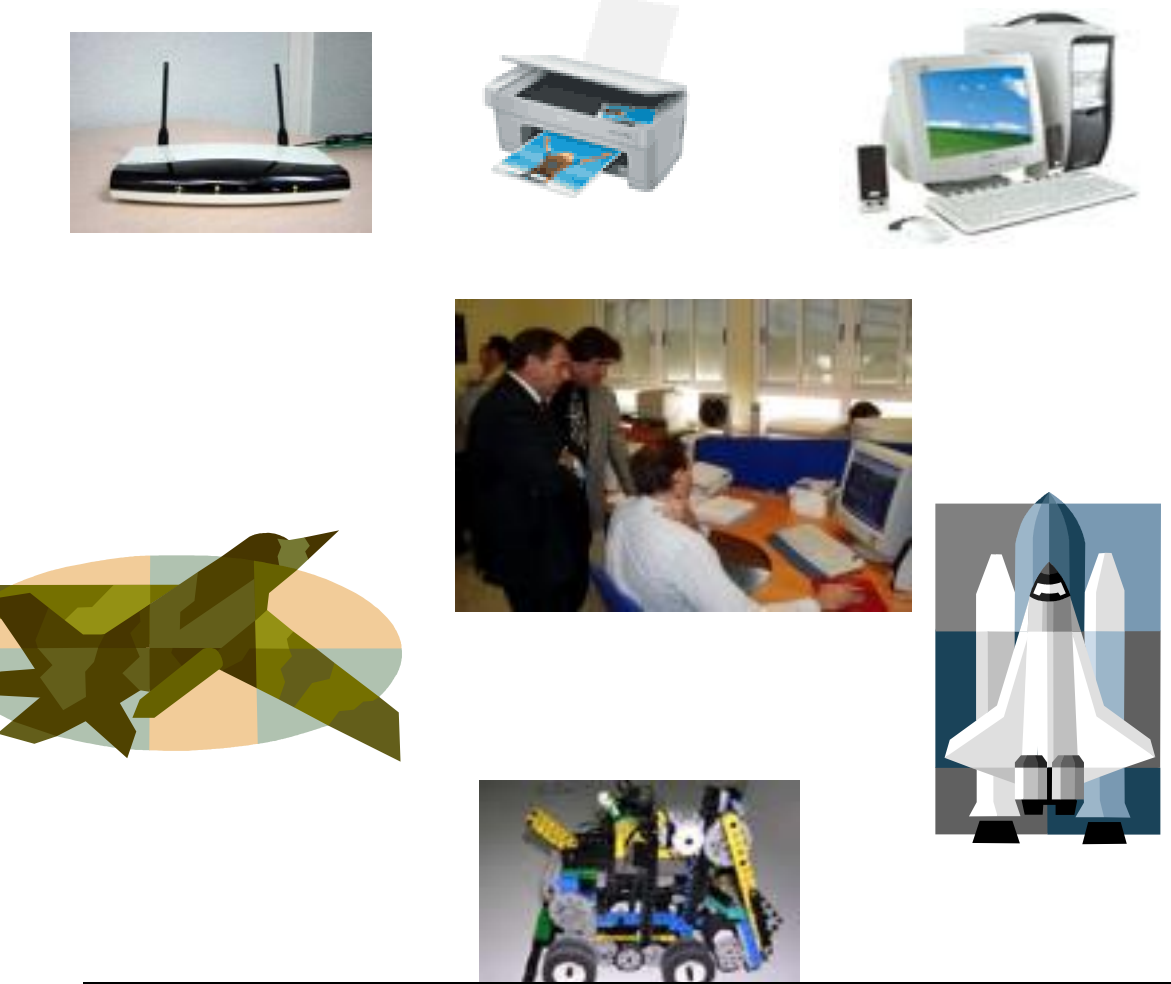

Impacto de las TIC en educación funciones y limitaciones Dr . Pèrez Marquès Graells 2000

Las razones por las que se cree que los materiales computarizados integrados al currículo de las escuelas y colegios mejoran los procesos educativos son:

El incremento de la autoestima de los niños y jóvenes, porque los contenidos de los programas de estudios encuentran relacionados con temas de la de interés para el estudiante y también por que en este mundo globalizado las escuelas y colegios de Ecuador no se pueden quedar atrás en tecnología para ser más competitivos. Para ello es importante que se:

Incluya a las TIC's dentro de la propuesta pedagógica de institución

Emplee la tecnología como un medio de motivación en el proceso de aprendizaje de los estudiantes y así mejorar su nivel académico

# **4.1.1.2. La computación como asignatura del plan de estudios del centro educativo.**

El horario de clases del centro educativo donde fue realizada la investigación tiene la siguiente carga horaria de computación:

Pre-Básica dos horas semanales de computación.

Educación Básica dos horas semanales de computación.

Ciencias Sociales con auxiliar en Guía de Turismo: dos horas semanales de computación.

Químico Biólogo con auxiliar en gastronomía dos horas semanales de computación.

Físico Matemático con auxiliar en Programación dos horas de computación semanales, dos horas de Informática semanales y dos horas de software semanales cabe destacar que la hora clase es de 45 minutos.

La carga horaria en computación está acorde con el nivel de estudios del país, pero en el colegio investigado sobresalen los bachilleres en Físico Matemático con auxiliar en computación que tienen un nivel superior en cuanto a conocimiento tecnológico se refiere.

La infraestructura y lo económico impide que el colegio adopte una postura contraria hacia la excelencia de la tecnología y la mayoría de alumnos no poseen computador en casa y los que poseen son muy pocos que tienen acceso al Internet.

Los programas sintéticos de la asignatura de computación (Anexo No. 1) desde Pre-básica van conociendo las partes del computador hasta llegar a los años superiores donde los conocimientos son mayores por los estudiantes y están casi aptos para el manejo del computador y tienen un poco más de conocimiento de la tecnología.

Los objetivos, la extensión y la factibilidad de los contenidos y aplicabilidad de los programas de computación en gestión de los docentes son la mayoría utiliza el Word para realizar pruebas o el Internet para buscar más métodos de enseñanza y los estudiantes computación reciben más practico que teórico.

# **4.1.1.3. Descripción observación al del centro de cómputo del centro educativo.**

# OBSERVACION DEL CENTRO DE CÓMPUTO Tabla Nº 23

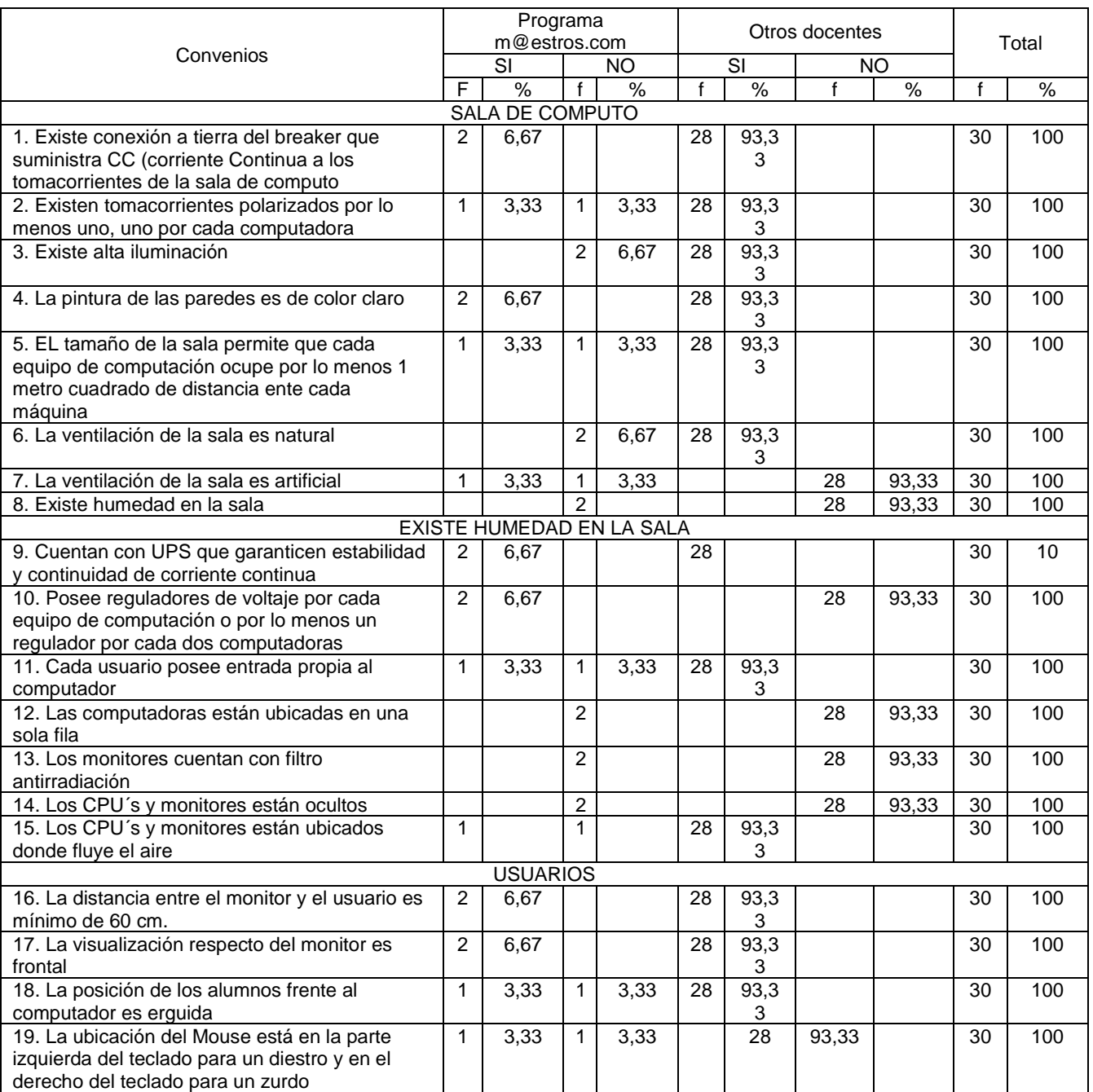

**FUENTE:** Encuesta directa **ELABORACION:** Elsye Arévalo
En uno de los establecimientos donde laboran los docentes investigados de maestros.com no existen tomacorrientes por lo menos uno por cada dos computadores, el tamaño de la sala no permite que cada equipo de computación ocupe por lo menos un metro cuadrado de distancia entre cada máquina, la ventilación de la sala no es natural, no posee cada usuario entrada propia al computador, los computadores no constan con filtros de antirradiación, la posición de los alumnos no es erguida frente al computador y la ubicación del Mouse no está en la parte izquierda del teclado para el diestro y en el derecho para el zurdo.

Las aulas de cómputo son de color blanco en la parte superior y en la parte inferior es de color café, cada computadora tiene dos parlantes, el CPU está ubicado en la parte superior de la mesa y se puede colocar el disk et en las dos aulas de cómputo y en la tercera aula se puede colocar el disk et y el CD. Cada profesor tiene programado según el año que le toque impartir conocimientos con programas diseñados para cada año de Educación Básica y de Bachillerato.

A los alumnos les gusta recibir computación porque es más dinámico, que recibir una clase en pizarrón.

La descripción de la formación profesional de los profesores después de haber realizado la entrevista a los docentes responsables de estás asignaturas se puede dar cuenta de que los señores están capacitados, tiene el título en tecnología de sistemas y con algunos años de experiencia laboral en el campo de la educación, les gusta impartir sus clases porque ven al alumno siempre motivado para conocer algo nuevo piensan que por ahora es lo único que pueden hacer pero si les gustaría

que sus compañeros estuvieran capacitados para por lo menos una ves a la semana impartieran sus clases en el pizarrón digital que es la computadora, pero esto está lejos por la infraestructura del plantel, el aspecto económico y la falta de capacitación del docente en las nuevas tecnologías.

Los requisitos básicos de un centro de cómputo para un correcto aprendizaje son: Alta iluminación del aula, sala de tamaño adecuado con pintura clara y sin penetración de humedad, conexiones a la tierra, tomacorrientes polarizados excelente ventilación, UPS para que garantice corriente continúa. Se puede observar en la foto que se adjunta como anexo No.

# **4.1.1.4. Los docentes y las motivaciones para la capacitación en el proyecto [Maestr@s.com.](mailto:Maestr@s.com)**

Los impactos y destrezas del proyecto maestros.com por la docente que trabaja en el colegio afirmó que la experiencia y la capacitación fueron positivas y que le encantaría recibir más capacitación porque nunca se deja de aprender y como la tecnología avanza siempre es bueno estar al día en las TIC, con la otra docente fue un poco difícil llegar a ella porque guardaba cierto rencor con la universidad porque nunca se entero la calificación que obtuvo del proyecto que ella había presentado y aseguró que le gustaría seguirse capacitando pero no en la UTPL. Las dos profesoras se sienten muy capacitadas y manifiestan que todos los docentes beberían tener un conocimiento de las TIC.

# **4.1.1.5. Impactos del proyecto maestros.com desde las destrezas**

# **adquiridas.**

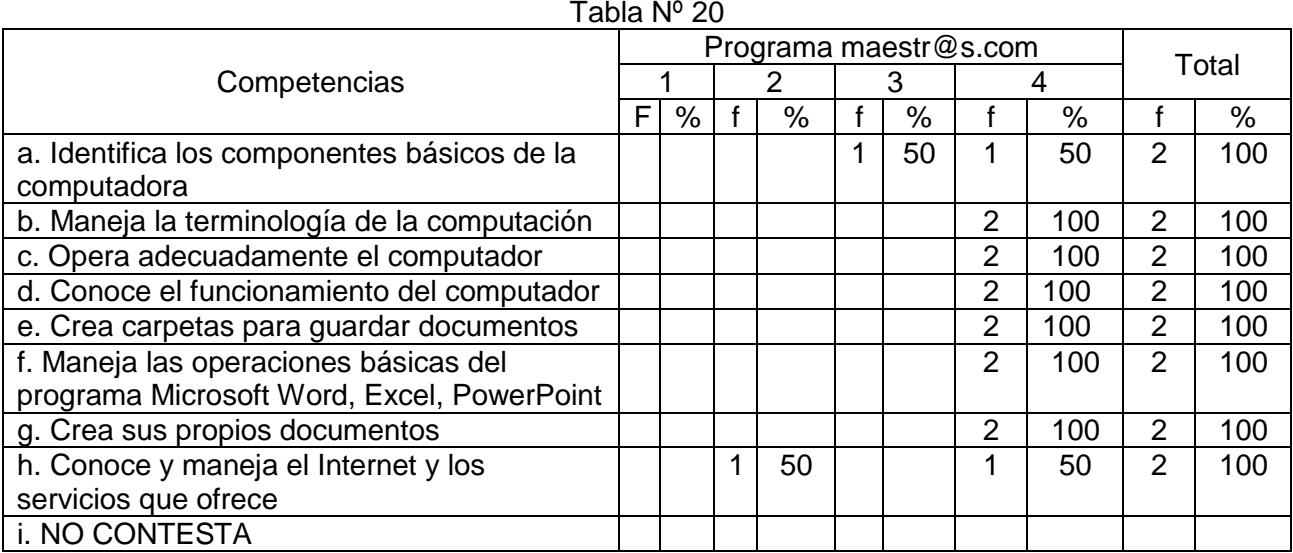

# Destrezas adquiridas en el programa maestros.com

### **FUENTE:** Encuesta directa **ELABORACION:** Elsye Arévalo

Los docentes investigados que participaron en el programa maestros.com por la UTPL han conseguido un basto conocimiento en computación, conoce los componentes básicos de la computación, maneja la terminología de la computación, opera adecuadamente el computador, Conoce el funcionamiento del computador, crea carpetas para guardar documentos, maneja las operaciones básicas del programa Microsoft Word, Excel y Power Point, crea sus propios documentos, conoce y maneja el Internet, que les ha permitido implementar la tecnología en sus labores docentes. Se puede constatar la gran formación que recibieron en competitividad y calidad de las TIC para una transformación, desarrollo y avances de la educación, prácticamente los docentes tienen el conocimiento teórico pero en la escuela que trabaja uno de los docentes se puedo observar que sigue impartiendo sus clases en la pizarra y con tiza en mano, la infraestructura y la falta de atención de las autoridades no permiten que el docente utilice a cabalidad las TIC en el aula.

# **4.1.1.5.1.1. Competencias docentes en la práctica de la computación.**

Competencias docentes en la práctica de la computación

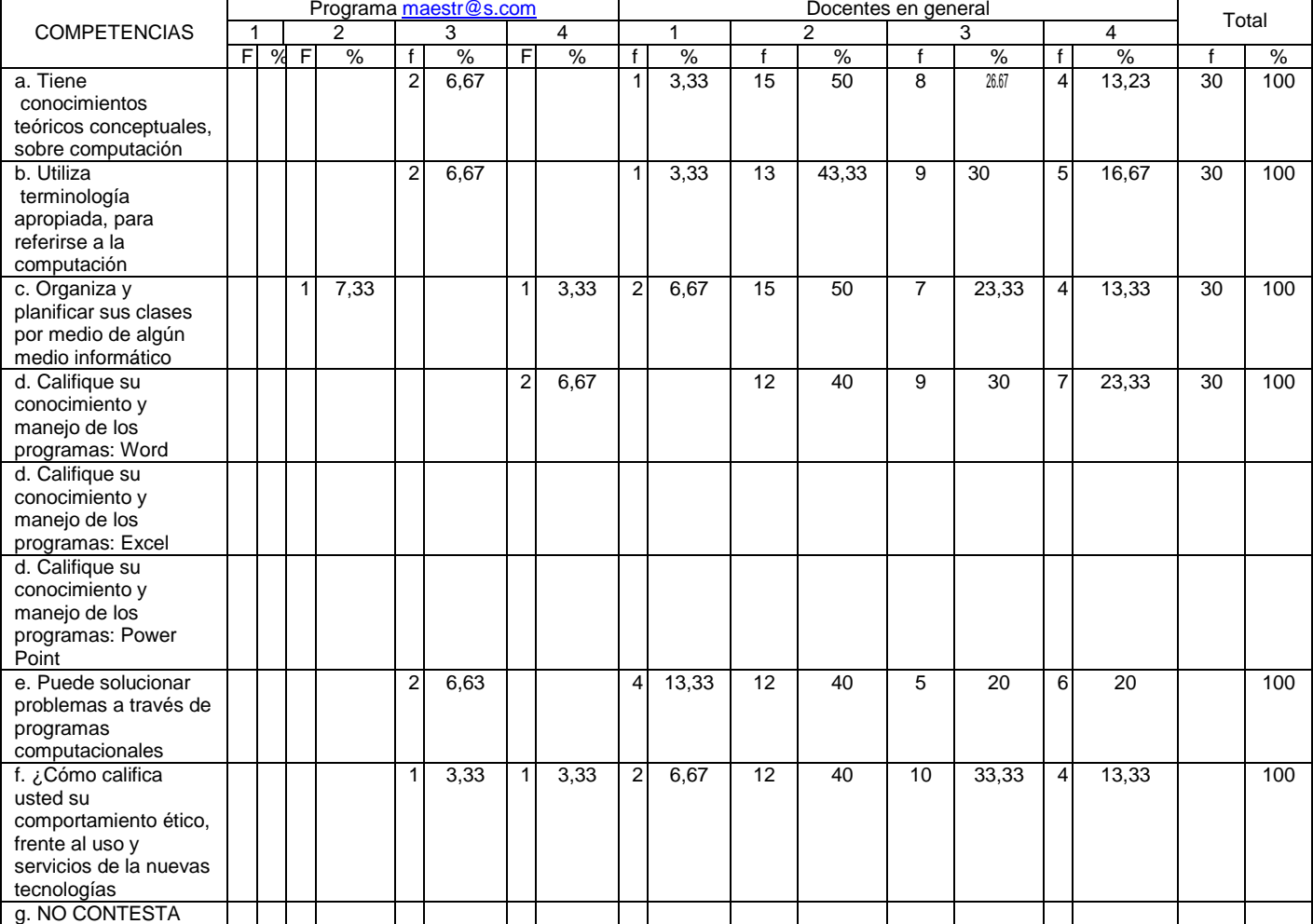

# Tabla Nº 09

**FUENTE:** Encuesta directa **ELABORACION:** Elsye Arévalo Las docentes investigadas del programa [Maestr@s.com](mailto:Maestr@s.com) tienen suficiente conocimiento teórico conceptual sobre computación, utilizan terminología apropiada, para referirse a la computación, organizan y planifican sus clases. Un conocimiento del manejo de los programas Word, Dan soluciones a los problemas a través de la computadora bastante, Tienen un comportamiento ético , frente al uso y servicios de las nuevas tecnologías.

Los otros docentes varían en los conocimientos prácticos de la Computación, hay docentes que no poseen un computador en casa y los que si tienen solo utilizan para realizar trabajos en Word o atizan los hijos para sus tareas escolares cabe destacar que por la iniciativa de los niños en conocer más sobre el computador algunos docentes aseguran que los niños saben más que los padres y por el alto costo realizan investigaciones en el Internet en algún cyber que resulta más económico.

# **4.1.1.5.1.2. Factores que favorecen la introducción de la computación al**

#### **trabajo educativo**

#### Factores que favorecen la introducción de la computación al trabajo educativo (Marque una o más alternativas) Tabla Nº 10

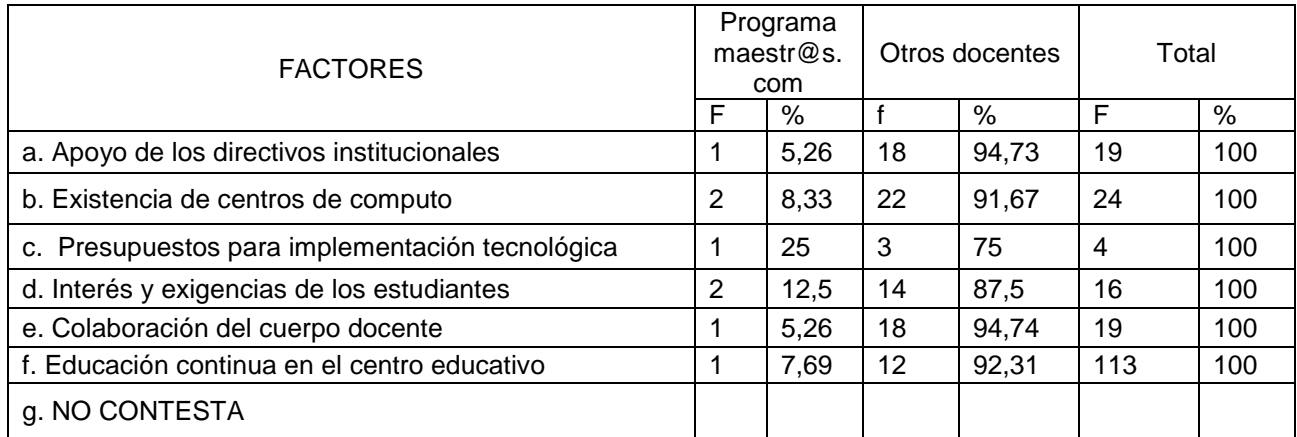

# **FUENTE:** Encuesta directa **ELABORACION:** Elsye Arévalo

De los docentes investigados del programa maestr@s.com el los factores que favorecen la introducción de la computación al trabajo educativo el 5,26% tienen apoyo de los directivos institucionales, el 8.33% existe centro de cómputo, el 25% tiene presupuestos para la implementación tecnológica, el 12,5% tiene interés y exigencias de los estudiantes, el 5.26% tiene colaboración del cuerpo docente, el 7.69% tiene educación continua en el centro educativo.

De los otros docentes el 94.73% tienen apoyo de los directivos institucionales, el 91.67% existe centro de computo, el 75% tiene presupuestos para la implementación tecnológica, el 87,5% tiene interés y exigencias de los estudiantes, el 94.74% tiene colaboración del cuerpo docente, el 92.31% tiene educación continua en el centro educativo.

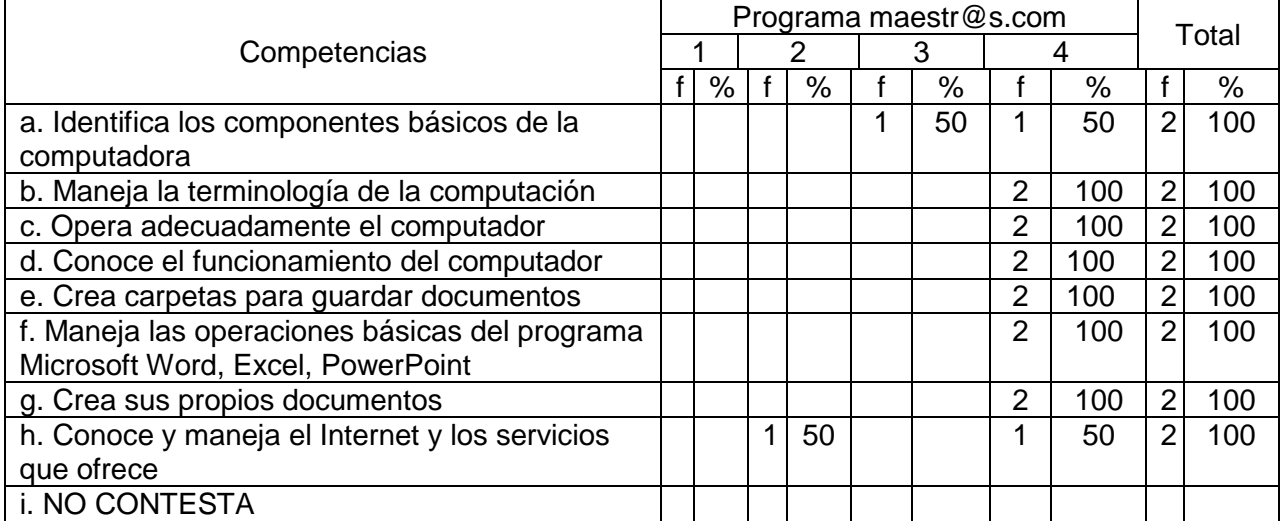

#### Destrezas adquiridas en el programa maestros.com Tabla Nº 20

# **FUENTE:** Encuesta directa **ELABORACION:** Elsye Arévalo

Los factores que favorecen la introducción de la computación al trabajo educativo, para las profesoras del programa maestros.com y para otros docentes responden que existe el apoyo de los directivos institucionales, existencia de centro de cómputo, hay muy poco presupuesto para la implementación tecnológica, interés y la exigencia de los estudiantes motivan a los docentes y a las autoridades para seguir implementando el centro de cómputo, colaboración del cuerpo docente, la educación continua en el centro educativo le permite al alumno tener una secuencia en conocimiento de computación.

Analizando las dos tablas es fácil darse cuenta que existen los factores que favorecen la introducción al trabajo educativo y que con capacitación el docente puede estar al nivel de otros docentes donde ya utilizan las TIC pero el gran problema es la infraestructura y el presupuesta para la implementación tecnológica que necesitan los centros educativos.

### **4.1.1.5.1.2.1. Barreras para la introducción de la**

### **computación como herramienta de trabajo educativa.**

#### Barreras para la introducción de la computación como herramientas de trabajo educativo (Marque una o más alternativas)

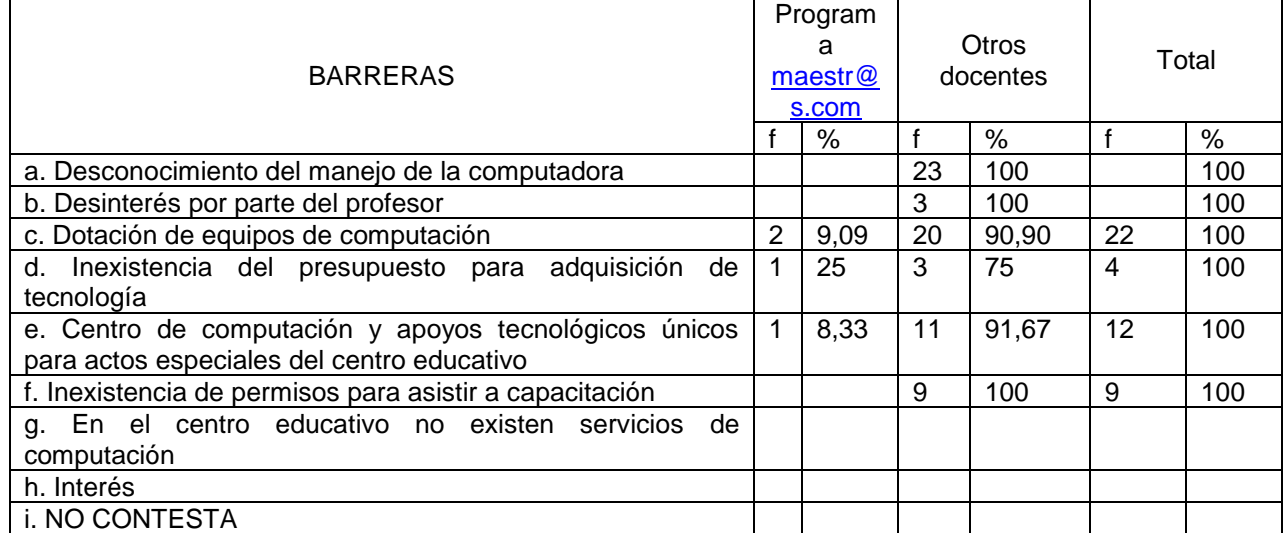

Tabla Nº 11

# **FUENTE:** Encuesta directa **ELABORACION:** Elsye Arévalo

Las barreras para la introducción de la computación como herramienta de trabajo educativo, para los docentes investigados del programa maestros.com la mayor muralla es la dotación de equipos de computación, solo en áreas específicas, la inexistencia del presupuesto para adquisición de tecnología, centro de computación y apoyos tecnológicos únicos para actos especiales del centro educativo.

La mayor barrera para los otros docentes es el desconocimiento del manejo de la computadora por el docente, la dotación de equipos de computación sólo en áreas específicas del centro educativo, centro de computación y apoyos tecnológicos únicos para actos especiales del centro educativo, inexistencia de permiso para asistir a capacitación y el desinterés por parte del profesor.

Existe una gran diferencia entre los maestros investigados del programa maestros.com y los otros docentes porque la mayor barrera de los otros docentes es la falta del manejo de la computadora, esto significa que es urgente una capacitación a todos los docentes ya que se estaría hablando de un analfabetismo tecnológico.

#### **4.1.1.5.1.2.2. Nivel de destrezas del docente en el uso de la Internet**

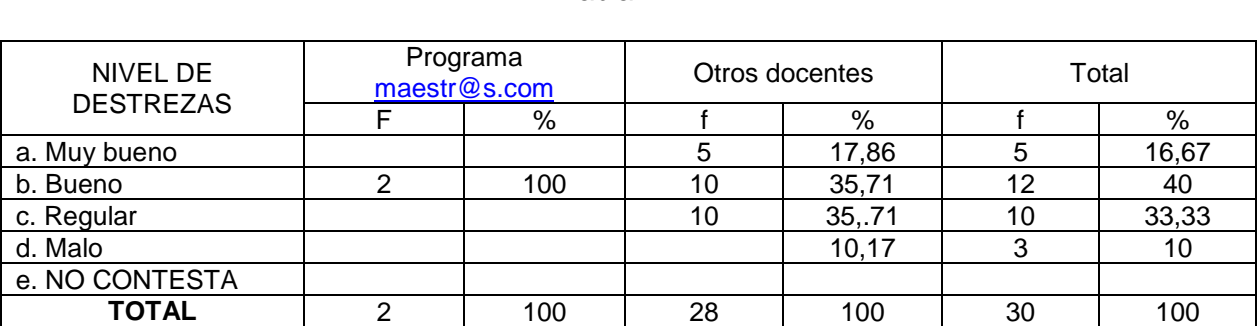

Nivel de destrezas del docente en el uso de la Internet Tabla Nº 12

**FUENTE:** Encuesta directa **ELABORACION:** Elsye Arévalo El Internet es una red global de aprendizaje implementada a través de un sistema llamado banda ancha conectada en los computadores para todos los estudiantes, profesores y el público en general.

El desarrollo de proyectos de integración tecnológica capacita al docente hacia nuevos rumbos de aprendizaje, con programas de capacitación los cuales son diseñados para apoyar a los maestros y estudiantes en cualquier aplicación.

El nivel de destrezas del docente en el uso de la Internet es bueno para los docentes del programa maestros.com por la capacitación recibida, mientras los otros decentes cinco tienen un grado de destrezas muy bueno, diez bueno, diez regular y ninguno tres, es decir que casi la mitad de los otros docentes no tienen la facilidad del manejo del Internet.

Los centros educativos deberían capacitar al personal docente en las nuevas tecnologías para así conseguir un nivel académico de excelentes pedagogos en todas las asignaturas.

# **4.1.1.5.1.2.3. Lugares de acceso a la Internet por parte de los docentes**

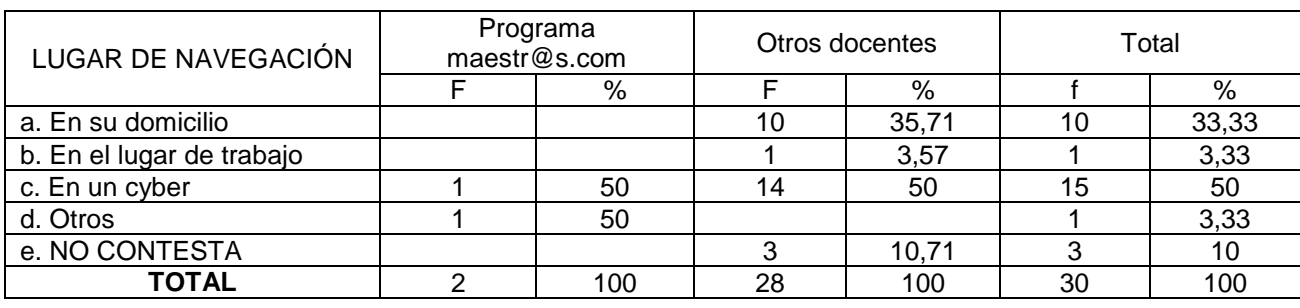

### ¿Dónde navega con mayor facilidad? Tabla Nº 13

# **FUENTE:** Encuesta directa **ELABORACION:** Elsye Arévalo

Los docentes investigados del programa Maestr@s.com navegan en un cyber o donde sus amigos o parientes.

Los docentes investigados han señalado que un cyber resulta mucho mejor para navegar y más económico que tener un Internet en casa, los precios son excesivos, sin embargo diez personas navegan desde su domicilio con mayor comodidad y tres personas no lo hacen porque ni siquiera tienen un computador en casa.

# **4.1.1.5.1.2.4. Frecuencia en el ingreso de los docentes a la Internet**

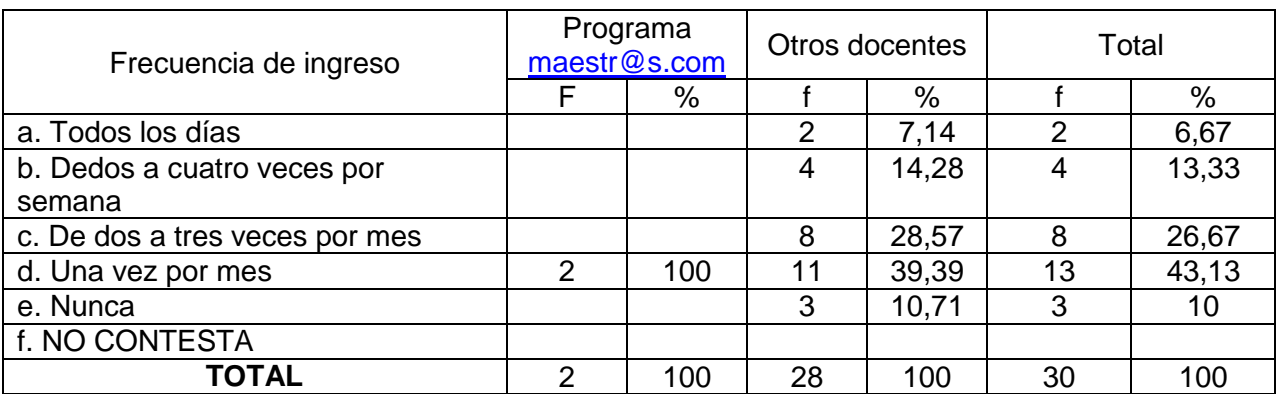

### Frecuencia de ingreso a Internet Tabla Nº 14

### **FUENTE:** Encuesta directa **ELABORACION:** Elsye Arévalo

Los docentes investigados del programa maestros.com ingresan una vez por mes al Internet y los otros docentes dos ingresan al Internet todos los días, cuatro de dos a cuatro veces por semana. Ocho de dos a tres veces por mes, once una vez por mes y tres nunca lo hacen por que ni siquiera tienen computador en casa y no conocen el uso del Internet el factor económico impide que el maestro ingrese a investigar con mayor frecuencia.

Si bien es cierto el docente siempre debe estar actualizado en todo lo referente al Internet, como líder y ejemplo de una comunidad en avance tecnológico, científico y satisfaciendo las necesidades del individuo.

En el plantel investigado solo los alumnos a partir del sexto año de Educación Basita tiene acceso al Internet, permitiendo brindar al educando una educación de calidad.

# **4.1.1.5.1.2.5. Temas de consulta de la Internet por parte de los docentes.**

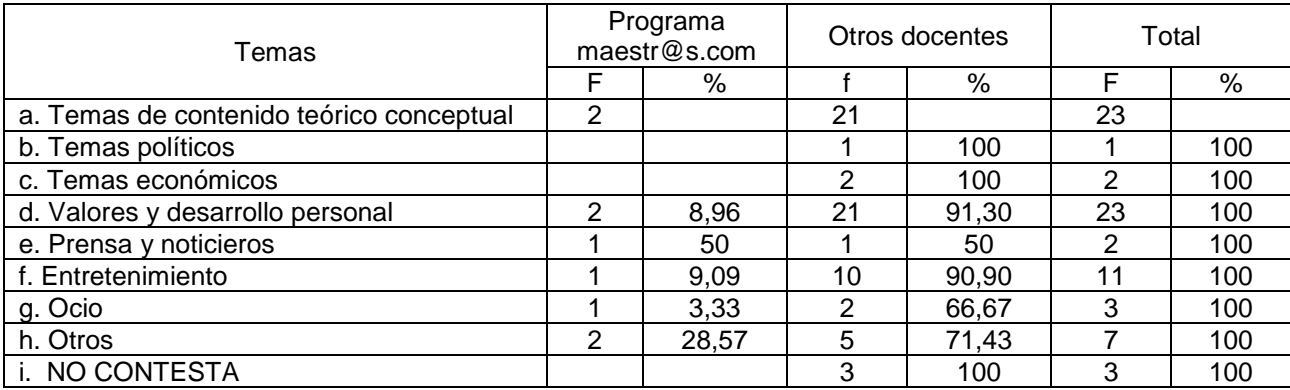

# Los docentes y los temas de consulta en la Internet Tabla Nº 15

#### **FUENTE:** Encuesta directa **ELABORACION:** Elsye Arévalo

Los temas de más consulta en el Internet por parte de los maestros son de contenido teórico conceptual, valores y desarrollo personal es lo que más le atrae para la perfección académica y como está un ser humano dispuesto a servir a su comunidad, muy pocos docentes ingresan al Internet por temas políticos, temas económicos, prensa y noticieros, entretenimiento, ocio y otros de tareas escolares, universitarios y cocina

# **4.1.1.6. VERIFICACIÒN DEL SUPUESTO UNO**

El enunciado del supuesto uno se tiene una muestra de dos maestros que participaron en el programa de capacitación Maestr@s.com dictado por el Ministerio de Educación conjuntamente con la UTPL, después que realizaron el programa de capacitación se les realizó una entrevista y una encuesta para conocer las destrezas adquiridas en relación al manejo de la computadora y sus componentes básicos.

Los argumentos según las investigaciones de campo realizadas a los docentes del programa de [Maestr@s.com](mailto:Maestr@s.com) y a otros docentes se puede constatar la diferencia que existe entre ambos porque los conocimientos de los [Maestr@s.com](mailto:Maestr@s.com) son más elevados que los docentes del centro educativo investigado.

Todo profesor que este con interés de llevar a la educación a un alto nivel de excelencia académica, deberá ponerse al día con las nuevas tecnología que este mundo nos exige.

Dentro de la conclusión el programa de capacitación [Maestr@s.com](mailto:Maestr@s.com) impacto positivamente en el trabajo de la docencia debido a las habilidades adquiridas en el manejo de la computadora.

Todo profesor que este con interés de llevar a la educación a un alto nivel de excelencia académica, deberá ponerse al día con las nuevas tecnología que este mundo nos exige, a pesar de que el docente es una persona preparada es necesario mantenerse siempre actualizado en todas las áreas del campo educativo como formadores de seres humanos capaces y pensantes.

### **4.2. PRESENTACIÒN DE LOS RESULTADOS SUPUESTOS 2:**

**Un porcentaje significativo de docentes poseen la necesidad de continuar su capacitación sobre el uso de las nuevas tecnologías de la información y la comunicación; y, su incorporación a los a los procesos educativos.**

**4.2.1. Sobre las perspectivas de capacitación docente en nuevas tecnologías de la información y la comunicación educativa.**

**4.2.1.1. La capacitación en Computación, una necesidad de los docentes para mejorar la calidad de educación.**

| LUGAR DE<br><b>NAVEGACION</b> | Programa<br>maastr@s.com |     | Otros docentes |     | Total |       |
|-------------------------------|--------------------------|-----|----------------|-----|-------|-------|
|                               |                          | %   |                | %   |       | $\%$  |
| a. Sí                         |                          | 50  | 28             | 100 | 29    | 96,67 |
| b. No                         |                          | 50  |                |     |       | 3,35  |
| c. No contesta                |                          |     |                |     |       |       |
| <b>TOTAL</b>                  |                          | 100 |                |     | 30    | 100   |

¿Ingresaría a nuevos cursos de capacitación? Tabla Nº 16

# **FUENTE:** Encuesta directa **ELABORACION:** Elsye Arévalo

Es importante la formación del docente en tecnologías de la información como base necesaria para acercarse a su compresión y uso, dada a su implementación y su incidencia en la conformación de la cultura y el establecimiento de nuevas formas o nuevos sistemas de relación, desde la adquisición de nuevos conocimientos necesarios para incorporarse a un mercado laboral cada vez más proclive a su utilización, desde su utilización como herramientas al servicio de la formación.

A través de la educación y la formación, adquiridas en el sistema educativo institucional, en la empresa, o de una manera más informal, los individuos serán dueños de su destino y garantizan su desarrollo. (Comisión Europea, 1995, p. 16)

En la encuesta realizada a los docentes del centro educativo afirman que sin seguirían nuevos cursos de capacitación excepto una profesora del programa maestros.com. Esto muestra el gran interés del docente en recibir capacitación y han creado una conciencia sobre la importancia de las nuevas herramientas tecnológicas que ofrece la computación.

Las características profesionales de los docentes del centro educativo investigado, la mayoría son Licenciados en Ciencias de la Educación son personas capacitadas con un basto conocimiento de la materia que imparte a los alumnos, prácticamente los docentes son capacitados una vez por trimestre para hacer de la educación una calidad de vida.

# **4.2.1.2.1. Motivaciones que generan la participación en cursos de**

# **capacitación docente.**

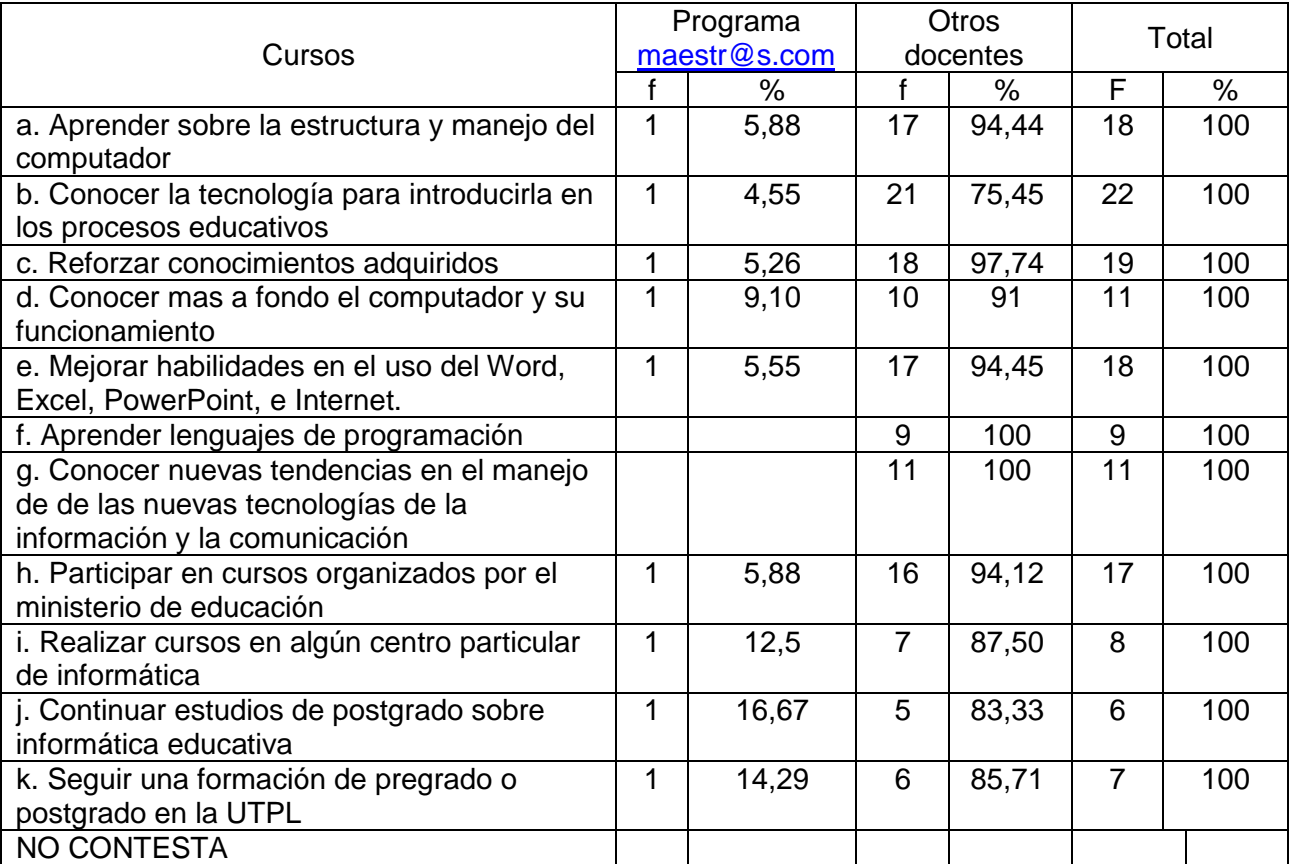

#### Razones por las cuales seguir nuevos cursos /programas de computación Tabla Nº 17

# **FUENTE:** Encuesta directa **ELABORACION:** Elsye Arévalo

Uno de los principales requerimientos de los docentes para capacitación en computación o informática es la de conocer la tecnología para introducirla en los procesos educativos, aprender sobre la estructura y manejo del computador, reforzar conocimientos adquiridos, mejorar habilidades en el uso del Word, Excel, Power Point e Internet, conocer nuevas tendencias en el manejo de las nuevas tecnologías de las informática y la computación estos son los intereses más importantes que tienen los docentes investigados.

Muestran poco interés en participar en el siguiente tema: aprender lenguas de programación, continuar estudios de post grado sobre la informática educativa la mayoría de los docentes realizarían estos cursos por medio del Ministerio de Educación, otros centros de informática y en la UTPL.

El docente está conciente del avance tecnológico, es por eso que se ve en la necesidad de estar al día o de reforzar los conocimientos adquiridos, tiene disposición, es una persona que en el aula anima el pensamiento dentro del aula.

Las necesidades de los docentes en relación a la formación de tercero y cuarto nivel en el ámbito de la informática educativa, les gustaría tener más practicas en el computador con los alumnos.

#### **4.2.1.3. Verificación de supuesto dos**

En el enunciado del supuesto dos existe una muestra de dos [Maestr@s.com](mailto:Maestr@s.com) y veinte y ocho docentes del plantel investigado que demuestran el gran interés por seguir nuevos cursos de capacitación y las razones es conocer las nuevas tecnologías.

Dentro de los argumentos los resultados reflejados en el supuesto dos indican la necesidad urgente de capacitación que siente el docente en conocer la tecnología para introducirla en los procesos educativos, esto significa que el maestro quiere

aprender y si el Ministerio de Educación realiza una campaña masiva de terminar con el analfabetismo tecnológico la educación de Ecuador mejoraría.

Dentro de la conclusión el personal docente esta conciente de sus limitaciones y de sus alcances como profesional es por eso que en el momento de encuestarles ellos opinaban que seguir algún curso les facilitaría el trabajo docente en el plantel.

También cabe destacar que las participantes del programa maestros.com tienen un nivel superior de conocimientos y destrezas adquiridas que los otros docentes.

# **4.3. PRESENTACIÒN DE LOS RESULTADOS SUPUESTOS 3:**

**Un porcentaje significativo de docentes tienen la necesidad de adquirir o renovar sus equipos de computación.**

**4.3.1. Sobre la necesidad de los docentes para adquirir y renovar los equipos de computación.**

# **4.3.1.1.1. Los docentes y la tendencia de los equipos de computación.**

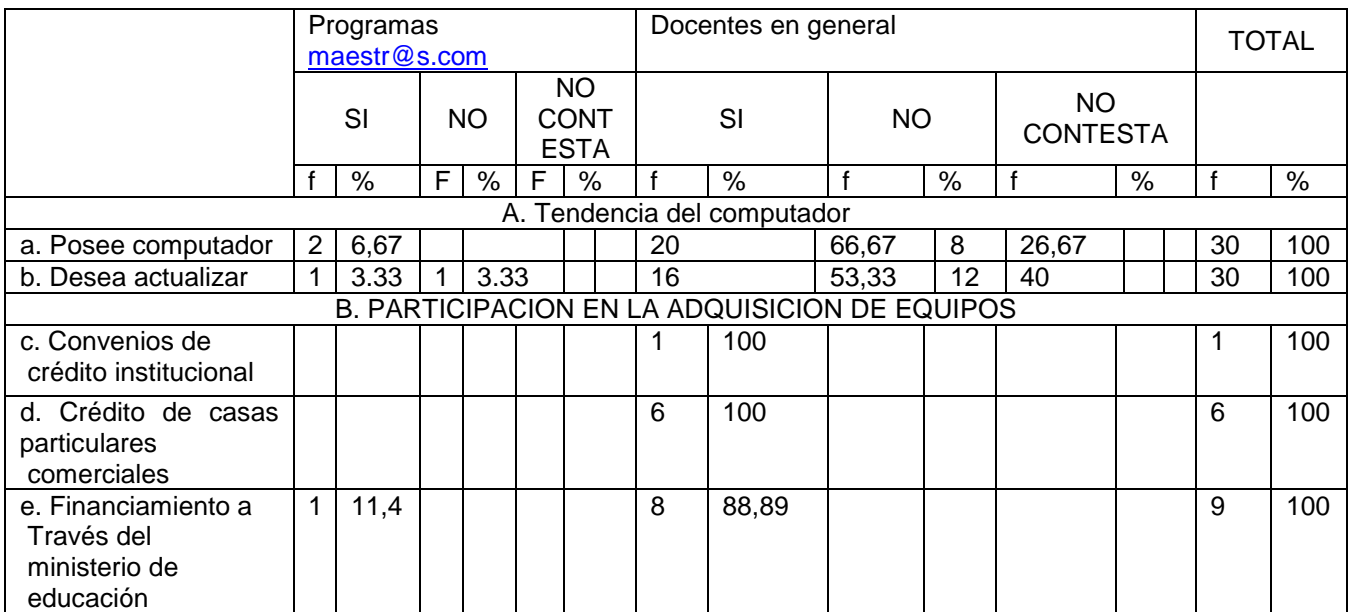

# Tenencia de computadoras Tabla Nº 18

# **FUENTE:** Encuesta directa **ELABORACION:** Elsye Arévalo

Es necesario en la actualidad que los profesionales en la docencia posean equipos de computación para facilitar la planificación del trabajo docente, para poder investigar más sobre el tema, para intercambiar experiencias o anécdotas con el resto del mundo por medio del Internet, indagar los aspectos de desarrollo económico, social y cultural de nuestra ciudad, país y de os otros continentes.

Los docentes y la tenencia de equipos de computación: frente al gran desarrollo tecnológico se puede observar según la investigación realizada a las dos docentes del Programa [Maestr@s.com](mailto:Maestr@s.com) si poseen un equipo de computación de veinte y ocho docentes que pertenecen al colegio investigado ocho personas no poseen computador por su elevado costo y la falta de crédito, veinte de ellos si poseen equipo de computación que representan el 66.67% equipo de computación.

La computadora es la herramienta y compañera del ser humano de todo el mundo por el alcance inmediato a otras partes del mundo o por la necesidad de investigar y tener un nivel profesional superior.

# **4.3.1.2 Los docentes y el intereses para adquirir o renovar lo equipos de computación**

### Tenencia de computadoras Tabla Nº 18

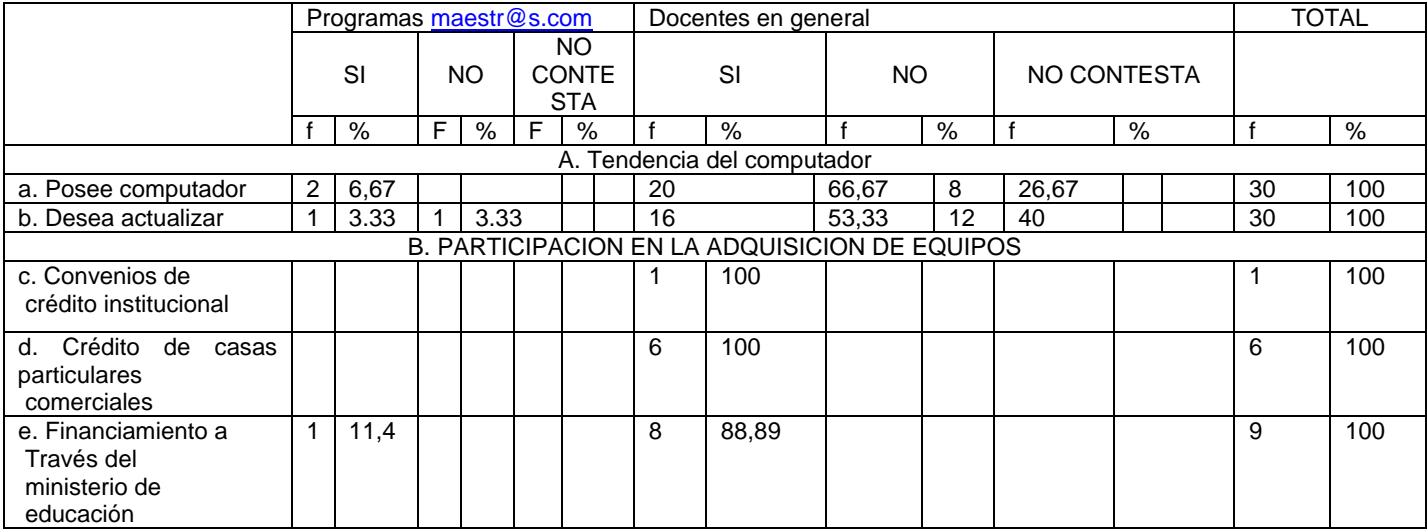

### **FUENTE:** Encuesta directa **ELABORACION:** Elsye Arévalo

 El interés para adquirir y renovar equipos de computación en la nueva era tecnológica ha hecho que algunos docentes busquen los medios para adquirir computadoras y modernizar su equipo.

Los [Maestr@s.com](mailto:Maestr@s.com) investigados una docente dice que si desea actualizar o adquirir un nuevo equipo de computación y la otra maestra dice que no renovaría su equipo ni adquiriría otro equipo de computación es necesita, otros docentes el 53.33% dice que si actualizaría o adquiriría un nuevo equipo de computación y el 40% dice que no lo haría porque no tiene suficiente recursos económicos como para comprar o actualizar su equipo, frente a la necesidad de actual de está sociedad, que exige el estar al día con los conocimientos en computación.

#### **4.3.1.3VERIFICACIÒN DEL SUPUESTO TRES**

Dentro del enunciado el supuesto tres se evalúa la tenencia de computadoras y si desea actualizar o adquirir un nuevo equipo de computación tanto a los [Maestr@s.com](mailto:Maestr@s.com) como a los docentes de la unidad educativa investigada.

Dentro de los argumentos se puede observar el interés que pone el docente para investigar pero su gran barrera es lo económico, con sueldos bajos que solo alcanza para sobrevivir es casi imposible adquirir un nuevo computador.

También existe el desinterés por parte de algunos docentes por motivo que ya tienen su Titulo Académico y no ponen importancia a nuevas tecnologías.

Dentro de la conclusión el análisis realizado de la tabla 18 nos indica que la mitad de los docentes si están dispuestos a conseguir nuevos equipos por medio de crédito institucional, crédito en casas comerciales particulares y con financiamiento a través del Ministerio de Educación, .la actitud negativa de algunos docentes imponen que la calidad en educación no avance y se que de estancada mientras que otros siguen con nuevas tecnologías para aplicarlas en la hora clase.

# **4.4. PRESENTACIÒN DE LOS RESULTADOS SUPUESTOS 4:**

**Existen diferencias en la forma de utilización de las TIC`s entre los maestros que participaron en el programa maestr@s.com y quienes no lo hicieron.**

#### **4.4.1. Sobre la utilización de las TIC`s en los procesos educativos**

#### **4.4.1.1. La informática educativa y su definición.**

La informática educativa es una disciplina que estudia el uso, efecto y consecuencia de las tecnologías de la información y el proceso educativo.

Esta disciplina intenta acercar al aprendiz al conocimiento y manejo de modernas herramientas tecnológicas como el computador y de cómo el estudio de estas tecnologías contribuyendo a potenciar y expandir la mente, de manera que los aprendizajes sean más significativos y creativos.

Informática educativa es la aplicación de procedimientos organizados con un enfoque de sistemas, para resolver problemas en el sistema educativo, con el objeto de optimizar la operación del mismo.

La informática educativa es un proceso que consiste en la ampliación del conocimiento mediante un enfoque científico, sistemático e interdisciplinario y social para solucionar los problemas de la educación con objeto de organizar, hacer óptimo e incluso transformar cuantitativamente y cualitativamente el funcionamiento del sistema educativo en todas y cada una de sus partes y relaciones.

En conclusión se diría que la informática educativa es la encargada de la enseñanza, siguiendo los planes y programas de estudio para integrar desde los educandos y así aportar al sector productivo, educativo e investigativo del país. El docente y el alumno en este caso deben estar actualizados y capacitados en los procesos tecnológicos.

# **4.4.1.2. Características, ventajas y limitaciones de las nuevas tecnologías.**

La nueva tecnología es la creatividad del conocimiento científico, acepta que un problema instructivo presenta múltiples soluciones y no una única solución óptima. Ventajas:

Observar la relación entre ciencia, tecnología y sociedad.

Obtener más información, en menor tiempo.

Mayor eficiencia en los procesos de formación.

Ha creado seres con mucha capacidad de investigación.

Limitaciones:

Se requiere habilidades técnicas.

Crea facilidad en el consumismo.

En social, la investigación ocupa la mayoría de su tiempo.

Significado de las nuevas tecnologías, características ventajas y limitaciones en un mente facto y un organizador gráfico.

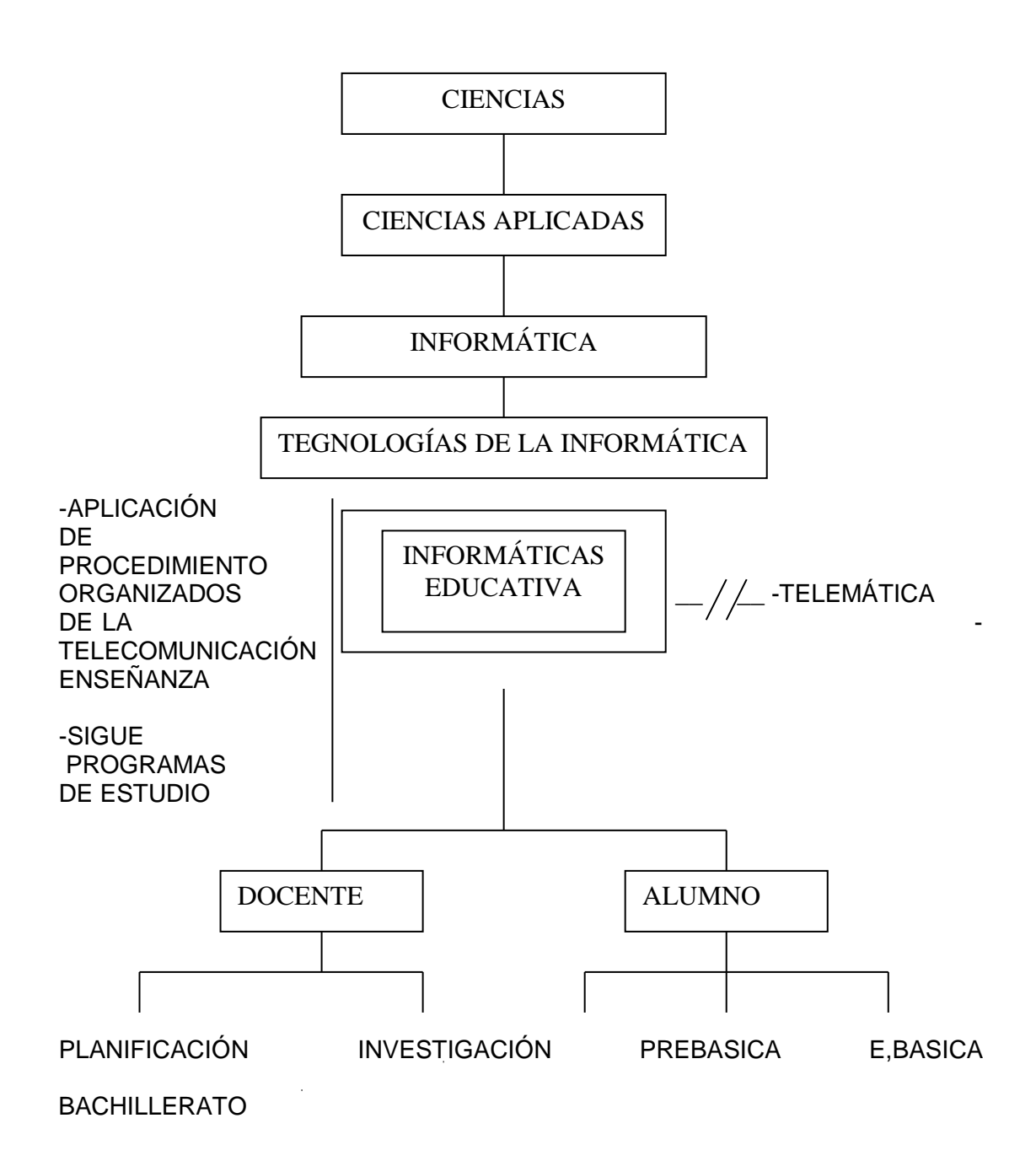

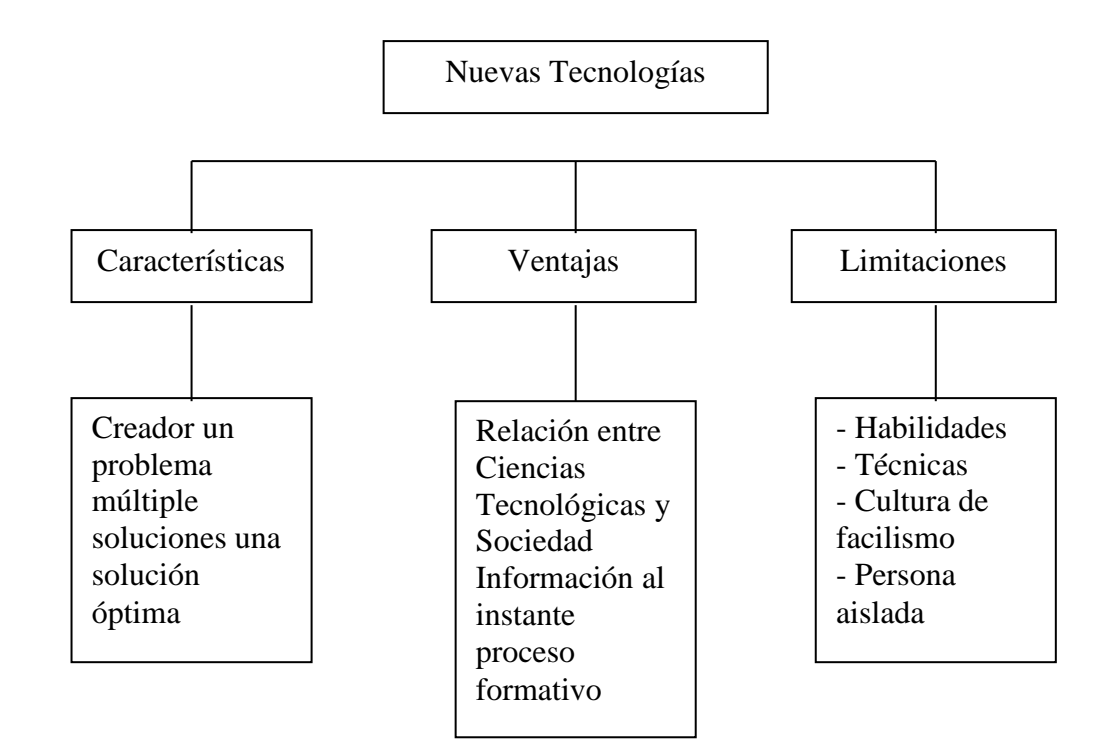

**4.4.1.3. Relación de la utilización de las TIC´s entre los docentes participantes en Maestros.com y los docentes de Educación Básica y Bachillerato.**

Actividades que ejecutan los docentes con la utilización las TIC´s en su quehacer profesional personal Tabla Nº 21

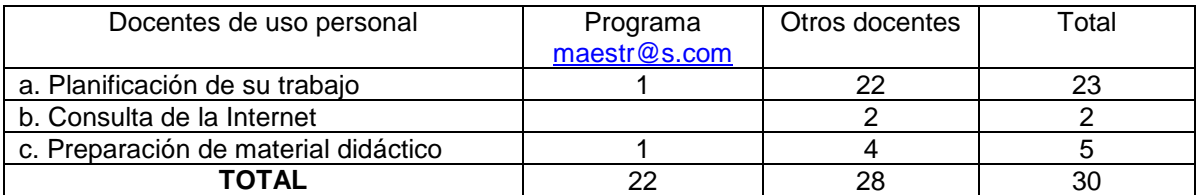

**FUENTE:** Encuesta directa **ELABORACION:** Elsye Arévalo Las actividades que ejecutan los docentes con la utilización las TIC's en su quehacer profesional personal 23 docentes planifican su trabajo, 2 consultan en el Internet, 5 preparan material didáctico.

#### Actividades que ejecutan los docentes con la utilización las TIC´s en su quehacer trabajo de aula Tabla Nº 22

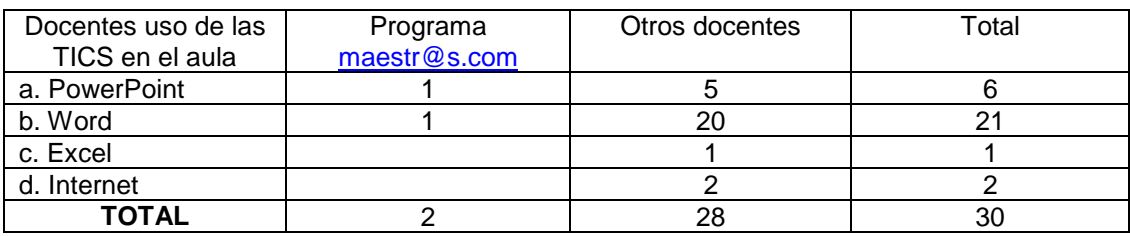

### **FUENTE:** Encuesta directa **ELABORACION:** Elsye Arévalo

Es importante que se incluya a las TIC's dentro de la propuesta pedagógica de la institución.

Motivando a los docentes en el uso del computador como herramienta pedagógica a través de la exploración de un Software elemental o de un ejercicio de aplicación, que emplee la tecnología como un medio de motivación en el proceso de aprendizaje de los estudiantes y así mejorar su nivel académico.

Los resultados de la investigación de la tabla Nº 21 demuestra que los profesores investigados del programa [maestr@s.com](mailto:maestr@s.com) utilizan las TIC´s para la planificación de su trabajo y la preparación de material didáctico. Los otros docentes del colegio investigado 22 planifican su trabajo, 2 consultan en el Internet 4 preparan material didáctico.

Los resultados de la tabla  $N^{\circ}$  22 en las actividades que ejecutan los docentes con la utilización de las TIC´s en su quehacer trabajo de aula los maestros investigados del programa [maestr@s.com](mailto:maestr@s.com) utilizan programas como Power Point y Word y los otros docentes del colegio investigado 5 utilizan Power Point, 20 Word,1 Excel, 2 Internet. El programa mas utilizado por los docentes es el Word debido a la elaboración de evaluaciones, informes y elaboración de otros documentos que se utilizan en la institución educativa

# **4.4.1.4. VERIFICACIÓN DELSUPUESTO CUATRO**

Dentro del enunciado el supuesto cuatro se evalúa la utilización de las TIC´s en su quehacer personal y profesional y las actividades que ejecu5tan los docentes con la utilización de las TIC´s en su quehacer del trabajo en el aula.

Dentro de los resultados que reflejan la tabla Nº 21 y Nº 22, la mayoría de los docentes planifican su trabajo por medio de las TIC´s, pocos docentes preparan material didáctico, consultan en el Internet, los docentes trabajan en el programa Word por ser mas conocido y por su facilidad de manejo en las tareas.

Dentro de las conclusiones el análisis que se realiza en el supuesto cuatro, el docente debe estar acorde con la nueva tecnología global que nos exige esta nueva era. El Ministerio de Educación debería capacitar a todos los docentes en el uso de las TIC´s y a su vez implementar aulas de cómputo y cambiar toda la infraestructura de los establecimientos educativos, para una educación dinámica, investigativa y participativa por parte del docente y del alumno.

# 4.4.1.5. **Autovaloración docente en relación a la actitud ética en el manejo**

# **de las TIC´s.**

# Competencias docentes en la práctica de la computación

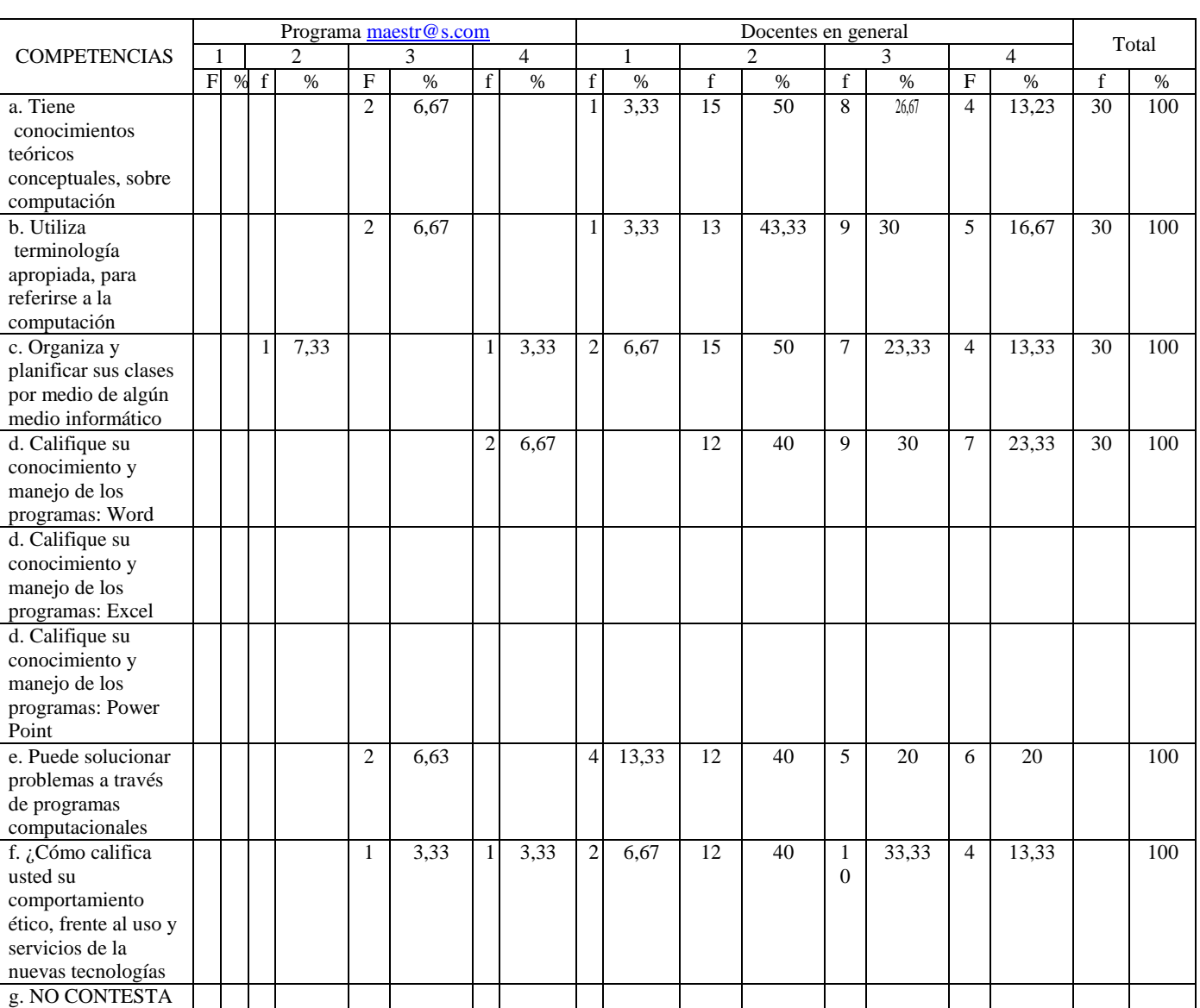

# Tabla Nº 09

**FUENTE:** Encuesta directa **ELABORACION:** Elsye Arévalo

El comportamiento ético frente al uso y servicio de las nuevas tecnologías los docentes investigados del programa [maestr@s.com](mailto:maestr@s.com) el 3.33% bastante y el 3.33% totalmente, los otros docentes investigados el 6.67% nada, el 40% poco, el 33.33% bastante y el 13.33% totalmente es su comportamiento ético frente a las nuevas tecnologías.

Si el trabajo docente frente a las tecnologías fueran totalmente ético se mejoraría el nivel académico de los estudiantes a través del uso de la informática educativa, daría pasos hacia el cambio del paradigma educativo, de lo tradicional y conductista a la construcción del conocimiento a través del aprendizaje significativo en orden al desarrollo de competencias básicas, específicas, ciudadanas y laborales.

#### **4.5. CONCLUSIONES GENERALES**

Se obtienen las siguientes conclusiones de la investigación sobre los Impactos y Perspectivas de Proyecto de Capacitación [Maestr@s.com](mailto:Maestr@s.com)

La presente investigación es un estudio cualitativo de carácter descriptivo y relacional, la cual se ha desarrollado bajo parámetros establecidos.

Los docentes que participaron en la capacitación del programa [maestr@s.com](mailto:maestr@s.com)  obtuvieron una capacitación en las nuevas tecnologías la cual fue positiva, les permitió ampliar los conocimientos en computación, la facilitación del manejo del computador y la utilización de diferentes programas que ahora manejan esta herramienta de trabajo en campo educativo.

El docente debe conocer y describir las prácticas pedagógicas con incorporación de tecnologías.

Los docentes del colegio investigado referente alas nuevas tecnologías están por debajo de los docentes que si fueron capacitados por el Ministerio de Educación. A los docentes si les interesaría estar capacitados en las nuevas tecnologías porque esto le permitirá: conocer e identificar las variables de efectividad en las prácticas pedagógicas con incorporación de tecnologías y su relación con la dinámica y los actores presentes en el aula.

La incorporación de las TIC a la práctica docente ha generado profundas transformaciones en el proceso de enseñanza tradicional, cambios en la infraestructura de la clase, donde el computador y los software con los cuales interactúan los actores del aula le permiten al alumno trabajar en forma autónoma, buscar información y desarrollar procesos de investigación para sistematizar aquellas informaciones a nivel local logrando construir sus aprendizajes, mientras los docentes se convierten en mediadores de tales procesos a través del monitoreo del trabajo y de la retroalimentación de las actividades desarrolladas con TIC.

#### **4.6 LINEAMIENTOS PROPOSITIVOS**

#### **4.6.1. PRESENTACIÒN**

La incorporación de las nuevas tecnologías a la educación se han convertido en una herramienta indispensable para el docente y el estudiante. Aportan nuevos conocimientos en este mundo globalizado, la nueva tecnología permite el desarrollo del docente en el ámbito personal y mejora el rendimiento en el trabajo. Las herramientas que encontramos a nuestro alcance es el acceso directo que necesitamos para la aplicación de sistemas adecuados en la comunicación con el resto del mundo.

Los beneficios para el estudiante como protagonista del proceso de las tecnologías es una propuesta finalmente aplicada y ejecutada por ellos, es un participante activo que mejorará sus destrezas y habilidades.

El estudiante debe planificar su trabajo en conjunto con otros alumnos; utilizar las herramientas del computador para sistematizar sus tareas y participa en la evaluación de sus aprendizajes. Luego socializa su trabajo con el resto de la clase al finalizar su trabajo.

#### **4.6.2. OBJETIVOS**

El objetivo general es implementar una propuesta de capacitación para los docentes del Colegio Católico Jesús de Nazareth, para ir utilizando las TIC´s en cada asignatura para obtener mayor interés del alumno por aprender.

Los objetivos específicos serían:

Determinar las necesidades, expectativas y requerimientos de los docentesdel centro educativo sobre el uso de las nuevas tecnologías en elproceso enseñanza aprendizaje.

Organizar el horario de uso del centro de computo para que todos los docentes tengan el acceso a impartir sus clases.

Realizar talleres de capacitación para los docentes de la Unidad Educativa y que a su vez compartan conocimientos, experiencia en el campo educativo.

# **4.6.3. CONTENIDOS; EN RELACÒN A LA UTILIZACIÒN DE LAS TIC`s EN LOS PROCESOS EDUCATIVOS PARA EDUCACIÒN BÀSICA O BACHILLERATO**

En cuanto a las prácticas pedagógicas con incorporación de tecnologías, éstas se caracterizan por desarrollarse principalmente en el laboratorio de computación del establecimiento y por apoyarse en recursos didácticos preparados por el profesor, entre los cuales destacan las guías de aprendizaje donde el docente especifica objetivos y la tarea que durante el desarrollo de la clase, es posible apreciar: ejercitación de contenidos abordados en clases teóricas realizadas con antelación en el aula de clases y procesos de investigación donde los alumnos deben buscar información determinada para luego trabajarla y sistematizarla a nivel local, la cual es finalmente presentada en un trabajo escrito en computador ó en una presentación en PowerPoint.

**Título de la unidad: Utilización de las TIC´s en el área de Lenguaje y** 

**Comunicación (Ortografía)**

**Tiempo: Año escolar 2007-2008**

**Objetivo: Desarrollar los temas de ortografía mediante la utilización de** 

**las TIC´s para fomentar la creatividad en el alumno**

**Año: 5to Año de Educación Básica**

# **Asignatura: Ortografía**

# **Hora clase de 45 minutos una vez a la semana**

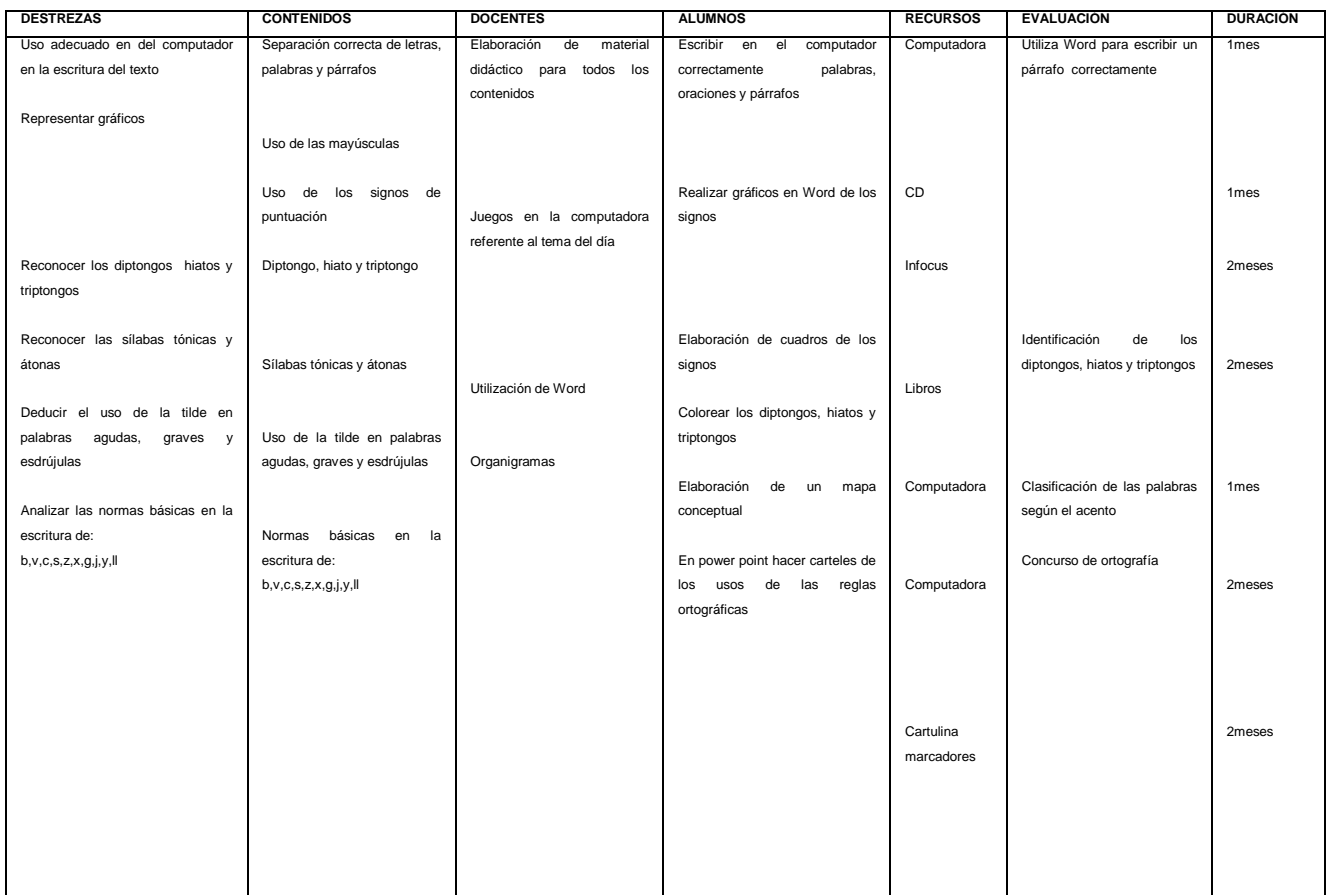
#### **4.6.4. METODOLOGÌA**

La metodología será relacionada con la educación del constructivismo que es aprender haciendo mediante planes de clase, aplicando las siguientes estrategias como la entrega de documentos y folletos, la participación en clase, trabajos en clase, trabajos en grupo, consultas en el Internet, exposiciones y organizadores gráficos.

Desde una perspectiva gnoseológica, el constructivismo postulo que la realidad es una construcción creada por el observador.

El plano educativo, el constructivismo pedagógico se refleja en una corriente didáctica que partiendo de una teoría del conocimiento constructivita, estimula el aprendizaje favoreciendo el desarrollo del sujeto al estimular la asimilación de la realidad, considerando especialmente la capacidad de éste, para comprender lo que lo rodea de acuerdo a sus tiempos y necesidades internas.

En el campo artístico, el constructivismo refiere un movimiento vanguardista ruso correspondiente a las primeras décadas del siglo XX. El constructivismo artístico enfatiza abstracto, lo relacionado con la industria y la técnica, y se caracteriza por lo geométrico y lo funcional.

\_\_\_\_\_\_\_\_\_\_\_\_\_\_\_\_\_\_\_\_\_\_\_\_\_\_\_\_\_\_\_\_

http://www.idoneos.com

#### **4.6.5. RECURSOS**

Los recursos para ejecutar esta Planificación Didáctica Anual de la asignatura de Lenguaje y Comunicación son:

Recursos Humanos: alumnos de quinto año de educación básica.

Materiales: Computadores, Internet y Software.

En lo Económico, no habrá gasto porque el plantel tiene los programas vigentes, lo único que hace falta es coordinar el horario con los docentes encargados en el área de computación.

### **4.6.7. CRONOGRAMA**

# **CRONOGRAMA DE ACTIVIDADES PARA EL DESARROLLO DEL PLAN**

## **DIDACTICO ANUAL DE ORTOGRAFIA**

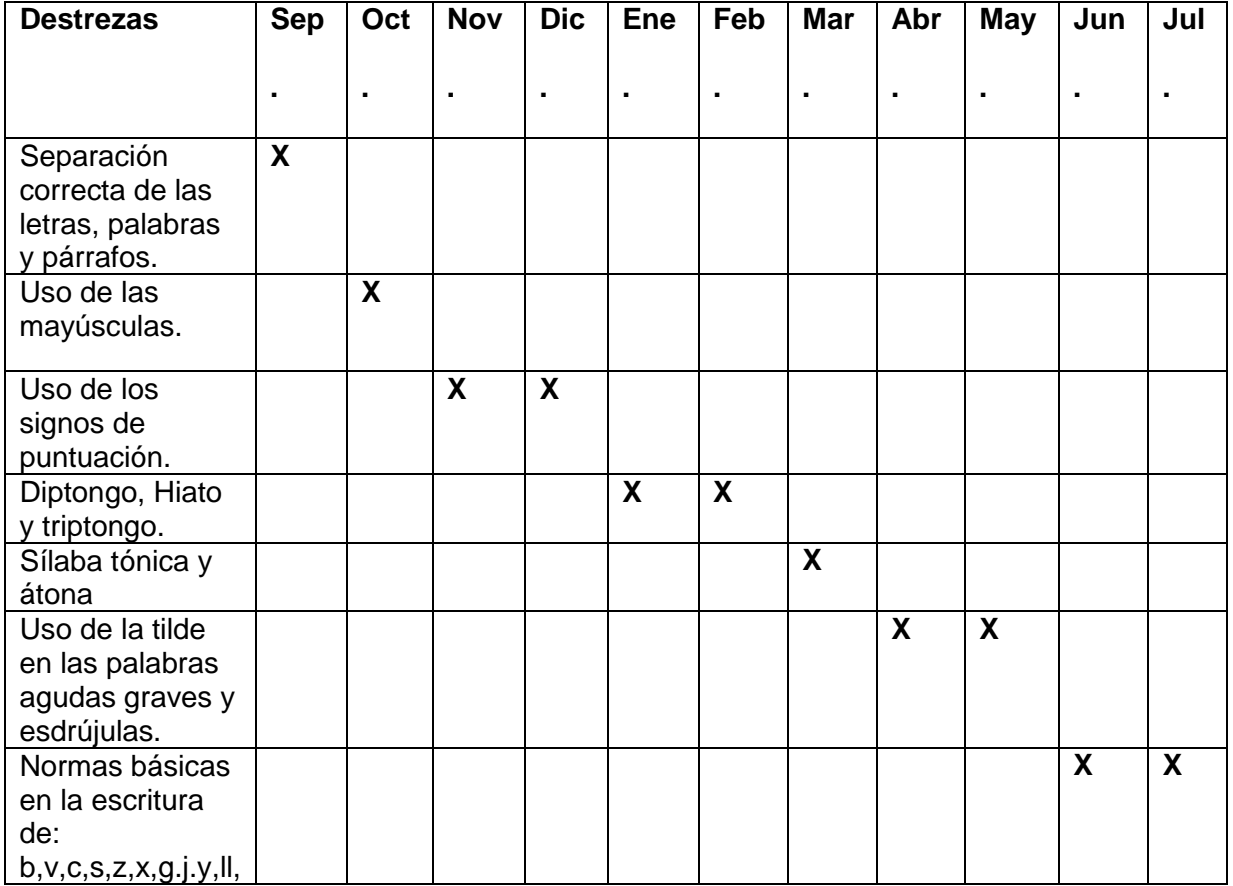

# **TALLER 1**

### **1. DATOS INFORMATIVOS:**

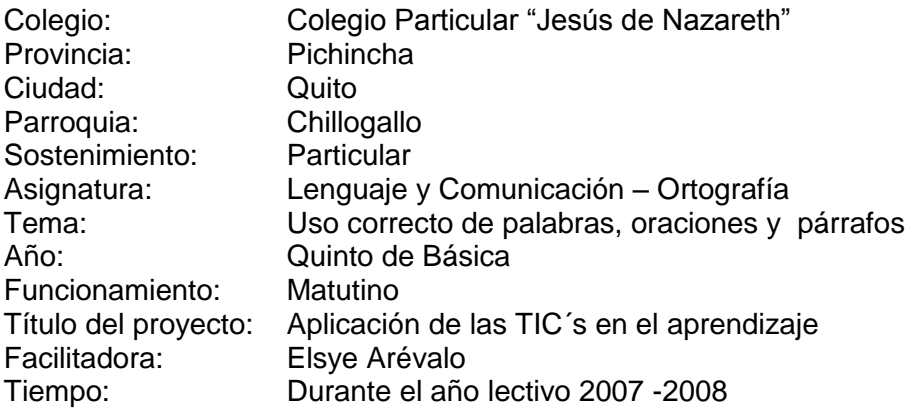

#### **2. OBJETIVOS:**

#### **Objetivo general:**

Separar correctamente las letras, palabras, oraciones y párrafos; utilizando

correctamente las mayúsculas.

#### **Objetivo específico**

Identificar y ubicar correctamente las letras, palabras, oraciones, párrafos y el uso

de las mayúsculas mediante ejercicios de aplicación lectura de texto, investigación

en Internet para mejor la escritura y la expresión.

# **3. DESTREZAS:**

Uso adecuado del computador en la escritura del texto

### **4. ACTITUDES YU COMPROMISOS:**

Motivar a los alumnos para una correcta escritura.

Participación activa de estudiantes en clases.

### **5. ACTIVIDADES O ESTRATEGIAS METODOLÓGICAS:**

#### **Estrategias metodológicas para el maestro.**

Elaboración de material didáctico para todos los contenidos.

Asignar a los alumnos el texto para que copien correctamente en el computador.

Explicar a los estudiantes la importancia de una correcta escritura.

Guiar a los estudiantes a investigar `por medio del Internet.

Darle pautas al alumno para que escriba correctamente un texto corto.

### **Estrategias metodológicas para el alumno.**

Investigar en Internet sobre el uso correcto de letras, palabras, oraciones, párrafos uso de mayúsculas

Realizar una cadena de secuencia con la información obtenida.

Desordenar las palabras de un texto para luego proceder a ordenarlo.

Leer el texto y comparar con el original y observar si hay errores.

### **6. PRERREQUISITOS**

Escribir oraciones según la actitud del hablante en diversos ejercicios prácticos.

#### **ESQUEMA CONCEPTUAL**

Motivar a los alumnos con la dinámica "Yo amo a mi amada con A"

Consiste en:

Hacer un círculo con los estudiantes el primero dice: Yo amo a mi amada con A

porque es amable, el segundo debe decir: Yo amo a mi amada con "B" porque es bella y seguirán los demás participantes.

Enunciar el tema

Lectura del texto

# **CONSTRUCCIÓN DE CONOCIMIENTO**

Analizar el por qué de una correcta escritura

Observar los equívocos y corregirlos

## **TRANSFERENCIA DEL CONOCIMIENTO**

Elaborar un texto entre dos personas.

Intercambiar en grupos y corregir los errores.

# **EVALUACIÓN**

El cumplimiento de los objetivos de aprendizaje

La investigación realizada

La coherencia de la cadena de secuencia

El interés y desempeño de cada estudiante en la escritura del texto.

## **7. CRONOGRAMA DE EJECUCIÓN**

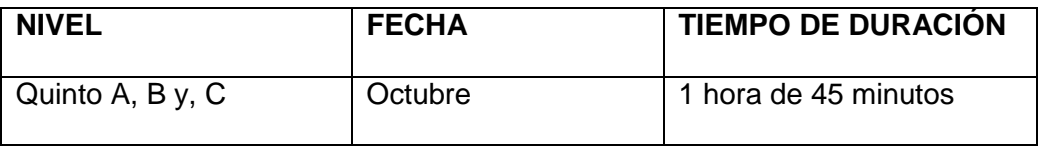

# **8. INFORMACIÓN CIENTÍFICA**

www. Aplicaciones, info/ortograz/ortogra.htm

[www.amerschmad.org/spanish/gram/ortograf.htm](http://www.amerschmad.org/spanish/gram/ortograf.htm)

## **9. MATERIAL DIDÁTICO**

Computador con acceso a Internet

Word

## **10. BIBLIOGRAFÍA:**

www. Aplicaciones, info/ortograz/ortogra.htm es.wikipedia.org/wiki/ortografía del español www.indiana .-edu/2cal/lenguahtml [www.amerschmad.org/spanish/gram/ortograf.htm](http://www.amerschmad.org/spanish/gram/ortograf.htm)

# **TALLER 2**

### **1. DATOS INFORMATIVOS:**

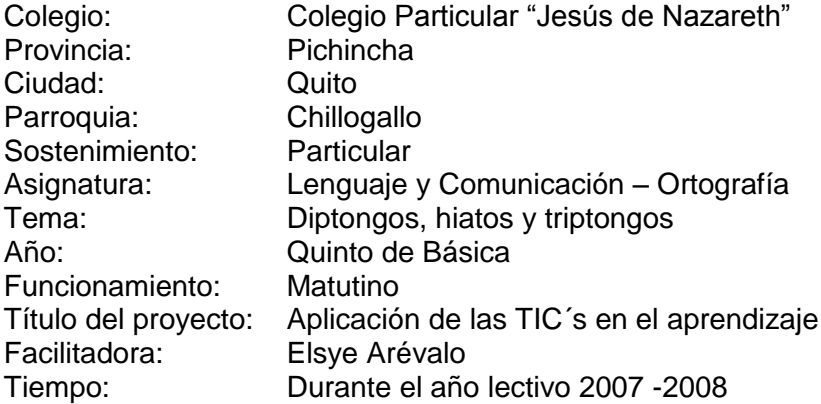

#### **2. OBJETIVOS:**

### **Objetivo general:**

Identificar los diptongos, hiatos y triptongos

#### **Objetivos específicos**

Identificar los diptongos, hiatos y triptongos mediante ejercicios de aplicación para

mejorar la expresión y comunicación creativa.

# **3. DESTREZAS:**

Reconocer loa diptongos, hiatos y triptongos

### **4. ACTITUDES YU COMPROMISOS:**

Fomentar en los alumnos el interés por reconocer los fonemas de las palabras

# **5. ACTIVIDADES O ESTRATEGIAS METODOLÓGICAS:**

Estrategias metodológicas para el maestro:

Asignar a los estudiantes la fábula

Explicar en que consiste la investigación en Internet

Estrategias metodológicas para el alumno:

Investigar en Internet sobre los diptongos, hiatos y triptongos

Representar en un mapa conceptual lo investigado

Seleccionar cinco palabras con diptongo, hiato y triptongo y anotar. Luego escribir una oración con cada palabra.

## **6. PRERREQUISITOS**

Copiar una fábula en Word

## **6.1 ESQUEMA CONCEPTUAL**

Motivar a los a los alumnos con una dinámica llamada "Orden alfabético"

Consiste en:

Todos los alumnos deben decir el alfabeto en su orden correspondiente, la segunda vez debe ser exactamente lo contraria.

Lectura del texto

Enunciación del tema

# **6.2 CONSTRUCCIÓN DE CONOCIMIENTO**

Utilizar color de fuente automático para colorear las vocales de la lectura Sacar conclusiones

# **6.3 TRANSFERENCIA DEL CONOCIMIENTO**

Enlistar y clasificar las palabras coloreadas

# **6.4 EVALUACIÓN**

Lo investigado

El mapa conceptual realizado con la información de la investigación

Coloreado correcto de las palabras

Las oraciones escritas

# **7. CRONOGRAMA DE EJECUCIÓN**

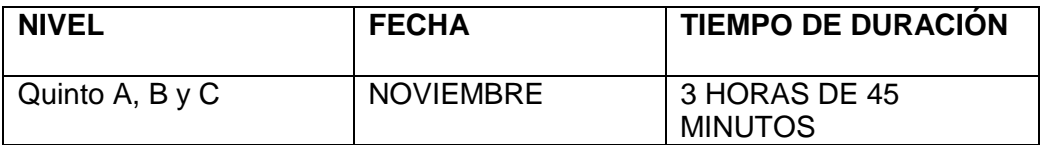

# **8. INFORMACIÓN CIENTÍFICA**

www.indiana .-edu/2cal/lenguahtml

# **9. MATERIAL DIDÁTICO**

Computador con acceso al Internet

Word

# **10. BIBLIOGRAFÍA:**

www. Aplicaciones, info/ortograz/ortogra.htm es.wikipedia.org/wiki/ortografía del español www.indiana .-edu/2cal/lenguahtml [www.amerschmad.](http://www.amerschmad/)org/spanish/gram/ortograf.htm

# **TALLER 3**

### **1. DATOS INFORMATIVOS:**

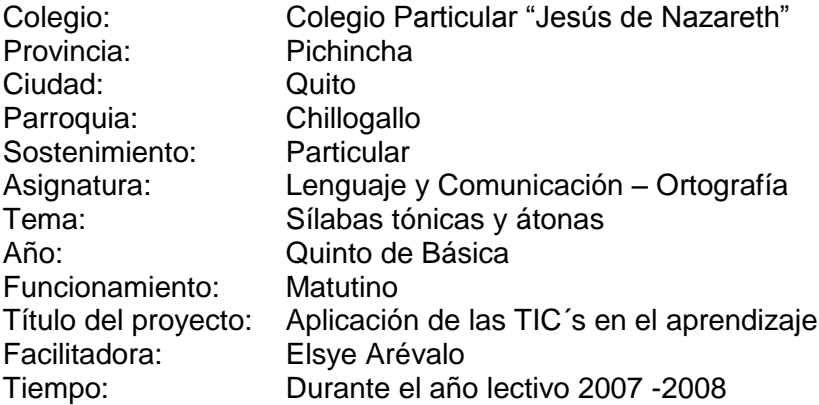

#### **2. OBJETIVOS:**

#### **Objetivo general:**

Identificar las sílabas átonas y tónicas

#### **Objetivos específicos**

Identificar las sílabas tónicas y átonas mediante ejercicios de pronunciación y

escritura para mejorar la comunicación escrita y verbal

### **3. DESTREZAS:**

Reconocer e identificar las sílabas tónicas y átonas

### **4. ACTITUDES Y COMPROMISOS:**

Fortalecer el conocimiento de las sílabas en las palabras

Participación activa

# **5. ACTIVIDADES O ESTRATEGIAS METODOLÓGICAS:**

Estrategias metodológicas para el maestro:

Manifestar al alumno la importancia de investigar la variación de las sílabas

Guiar al estudiante en la investigación

Entregar al estudiante la leyenda donde se destaca la sílaba con mayor fuerza de voz en la palabra

Representar en Word palabras como si fueran montañas y donde la sílaba tónica es la cima.

Estrategias metodológicas para el alumno:

Investigar en Internet las sílabas átonas y tónicas

Representar en Word palabras como si fueran montañas y donde la sílaba tónica es la cima.

Escribir diez oraciones y utilizar color de fuente automático para destacar la sílaba tónica.

## **6. PRERREQUISITOS**

Leer la leyenda pronunciando con intensidad la sílaba resaltada

## **6.1 ESQUEMA CONCEPTUAL**

Motivar al alumno por medio de una dinámica "El globo"

Consiste en:

Lanzar el globo y la persona que lo haga caer contestará la pregunta que se encuentra dentro del globo, este jugo se hará con tres globos.

## **6.2 CONSTRUCCIÓN DE CONOCIMIENTO**

Leer la leyenda

Explicar el porque de la diferencia en la acentuación de las sílabas Separar en sílabas

# **6.3 TRANSFERENCIA DEL CONOCIMIENTO**

Enlistar las palabras y separar en sílabas

Subrayar la sílaba tónica en las palabras enlistadas

# **6.4 EVALUACIÓN**

La investigación realizada por el alumno

Los gráficos de las palabras

Las diez oraciones donde identificó la sílaba tónica

## **7. CRONOGRAMA DE EJECUCIÓN**

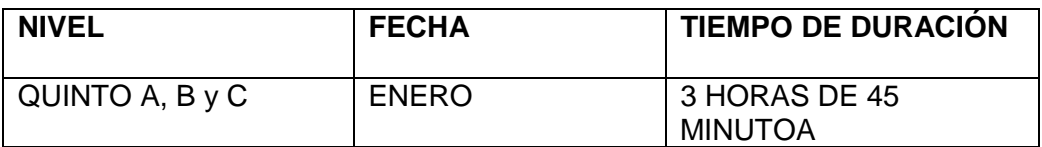

# **8. INFORMACIÓN CIENTÍFICA**

www.indiana .-edu/2cal/lenguahtml

# **9. MATERIAL DIDÁTICO**

Computador con acceso al Internet

Word

# **10. BIBLIOGRAFÍA:**

www. Aplicaciones, info/ortograz/ortogra.htm

es.wikipedia.org/wiki/ortografía del español

www.indiana .-edu/2cal/lenguahtml

[www.amerschmad.](http://www.amerschmad/)org/spanish/gram/ortograf.htm

# **TALLER 4**

#### **1. DATOS INFORMATIVOS:**

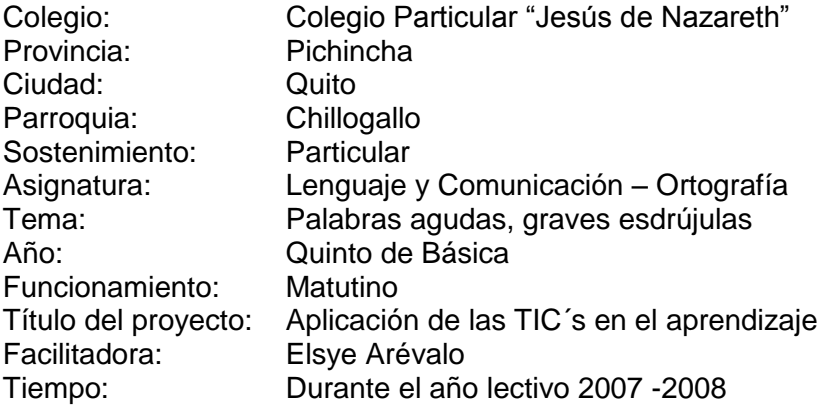

#### **2. OBJETIVOS:**

#### **Objetivo general:**

Identificar las palabras agudas, graves y esdrújulas

#### **Objetivos específicos:**

Identificar las palabras agudas, graves y esdrújulas mediante pronunciación y

comprensión de palabras y ejercicios prácticos para desarrollar y mantener una

buena comunicación.

### **3. DESTREZAS:**

Deducir el uso de la tilde en las palabras agudas, graves y esdrújulas

## **4. ACTITUDES Y COMPROMISOS:**

Crear el interés en los alumnos para una correcta escritura.

Incentivar en los alumnos un mejor manejo del lenguaje escrito.

# **5. ACTIVIDADES O ESTRATEGIAS METODOLÓGICAS:**

Estrategias metodológicas para el maestro:

Breve indicación de la investigación de las palabras agudas, graves y esdrújulas para mejor la comunicación escrita.

Identificar el lugar donde se acentúan las palabras

Clasificarlas dependiendo del acento

Estrategias metodológicas para el alumno:

Investigar en Internet las palabras agudas, graves y esdrújulas

Elabora un cuadro donde pueda clasificar las palabras por el acento

### **6. PRERREQUISITOS**

Presentar un grupo de palabras para ir descubriendo el acento

### **6.1 ESQUEMA CONCEPTUAL**

Motivar al alumno por medio del juego de palabras.

Consiste en:

Se formarán tres grupos los cuales llevarán el nombre de agudas, graves, esdrújulas; el profesor pronunciará a un grupo y el grupo dirá dos palabras seguidas, grupo que se equivoque contará un chiste

# **6.2 CONSTRUCCIÓN DE CONOCIMIENTO**

Solicitar a los alumnos que dicten palabras con diferente fuerza de voz Agrupar las palabras dictadas según el acento de voz Orientar la lectura, análisis de los grupos de palabras escritas Deducir la clasificación de las palabras por el acento

## **6.3 TRANSFERENCIA DEL CONOCIMIENTO**

Los alumnos elaborarán un mapa conceptual de las palabras por el acento en Word

# **6.4 EVALUACIÓN**

La investigación realizada por el alumno

El mapa conceptual

En un cuadro clasificar las palabras por el acento

# **7. CRONOGRAMA DE EJECUCIÓN**

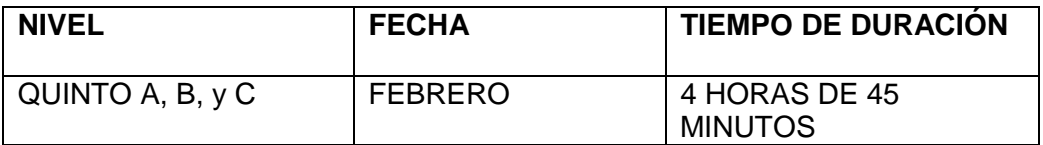

# **8. INFORMACIÓN CIENTÍFICA**

www.indiana .-edu/2cal/lenguahtml

## **9. MATERIAL DIDÁTICO**

Computador con acceso al Internet

Word

# **10. BIBLIOGRAFÍA:**

www. Aplicaciones, info/ortograz/ortogra.htm es.wikipedia.org/wiki/ortografía del español www.indiana .-edu/2cal/lenguahtml [www.amerschmad.](http://www.amerschmad/)org/spanish/gram/ortograf.htm

# **TALLER 5**

### **1. DATOS INFORMATIVOS:**

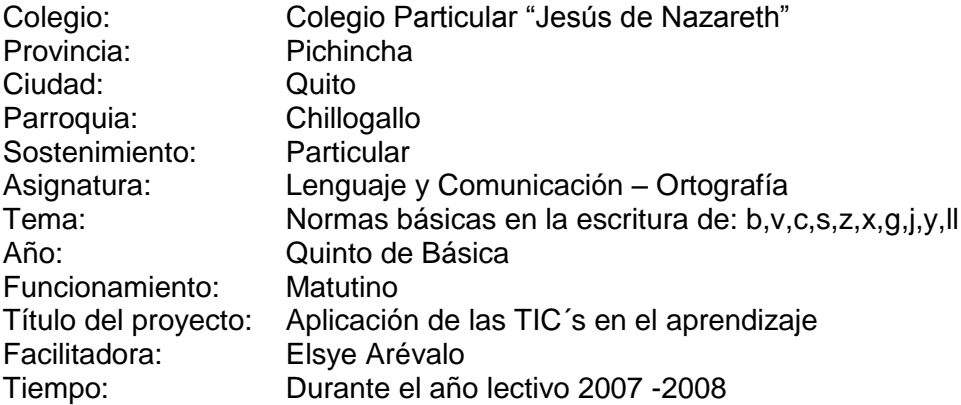

### **2. OBJETIVOS:**

### **Objetivo general:**

Comprender el uso de las letras b,v,c,s,z,x,g,j,y,ll

#### **Objetivos específicos**

Comprender el uso de las letras b,v,c.s.z.x.g.j.y.ll mediante la lectura de información

para mejorar el nivel académico.

## **3. DESTREZAS:**

Analizar las normas básicas en la escritura de b,v,c,s,z,x,g,j,y,ll

## **4. ACTITUDES Y COMPROMISOS:**

Motivar a los alumnos a una correcta escritura

# **5. ACTIVIDADES O ESTRATEGIAS METODOLÓGICAS:**

Estrategias metodológicas para el maestro:

Explicar la investigación del uso correcto de las palabras

Estrategias metodológicas para el alumno: Investigar en Internet el uso de la regla ortográfica Analizar las formas y reglas ortográficas Escribir y leer el texto

### **6. PRERREQUISITOS**

Recordar como se escriben las palabras con dificultad

### **6.1 ESQUEMA CONCEPTUAL**

Dialogar sobre la importancia de saber escribir correctamente en todo lugar

# **6.2 CONSTRUCCIÓN DE CONOCIMIENTO**

Solicitar a los alumnos que expresen las palabras con mayor dificultad

Ubicar las palabras según la regla ortográfica de cada una.

# **6.3 TRANSFERENCIA DEL CONOCIMIENTO**

Elaborar cuadros con las reglas ortográficas de las letras

### **6.4 EVALUACIÓN**

Investigación realizada

Cuadros elaborados de las reglas ortográficas

Dictado de palabras

## **7. CRONOGRAMA DE EJECUCIÓN**

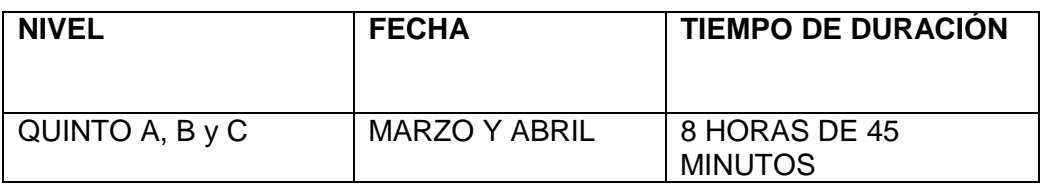

# **8. INFORMACIÓN CIENTÍFICA**

es.wikipedia.org/wiki/ortografía del español

## **9. MATERIAL DIDÁTICO**

Computador con acceso al Internet

Word

# **10. BIBLIOGRAFÍA:**

www. Aplicaciones, info/ortograz/ortogra.htm

es.wikipedia.org/wiki/ortografía del español

www.indiana .-edu/2cal/lenguahtml

[www.amerschmad.](http://www.amerschmad/)org/spanish/gram/ortograf.htm

### **4.6.8. BIBLIOGRAFIA**

PACHECO, Oswaldo "Fundamentos de Investigación Educativa", Pedagógica,

Guayaquil, 2da. 1998.

BETTETINI, Gianfranco "Las Nuevas Tecnologías de Comunicación",

ENCARTA "Enciclopedia Encarta" Corporación Microsoft,

[www.microsoft.com.2002](http://www.microsoft.com.2002/)

BETTETINI "Las Nuevas Tecnologías de Comunicación", Piados, Barcelona,

1ra.1995

CONSTRUCTIVISTA [http://www.idoneos.com](http://www.idoneos.com/)

# **5. BIOBLIOGRAFIA GENERAL.**

<http://czsa.enlaces.cl/montegrande/Documentos\_MG/Enlaces\_para\_liceos\_Monte grande.htm>.

Sánchez, J.: «Usos educativos de Internet» En revista Enlaces, N° 18, año 5, del Instituto de Informática Educativa, Universidad de La Frontera. (1999)

. [Sánchez J. \(1995](mailto:jsanchez@dcc.uchile.cl)

Nuevas Tecnologías y Educación

<http://sauce.pntic.mec.es/-alglobal> Comunicación y Pedagogía

Nuevas tecnologías y Recursos didácticos

Reza, Fernando Ciencia metodológica e investigación"·

Comisión Educativa del convenio Andrés Bello, celebrada en Lima, Perú www.

Enlaces.udec.cl/centro zonalsur/ noticias 2004

## **6. ANEXOS**

*Anexo 1*

# **COLEGIO PARTICULAR "JESÚS DE NAZARETH" CONTENIDOS CURRICULARES ÁREA: COMPUTACIÓN EDUCACIÓN BASICA AÑO LECTIVO 2006-2007**

## **PREKINDER**

## **1. MI AMIGA COMPUTADORA**

Conociendo a mi amiga computadora

# **2. LAS PARTES DE MI COMPUTADORA**

Monitor CPU **Teclado** Mouse o ratón Impresora Los parlantes

# **3. UNIDADES DE ALMACENAMIENTO**

Disquete Cd Disco duro

# **4. JUEGOS Y CANCIONES**

Pintar Crayola Canción mi ratón hace clic

# **5. MI COMPORTAMIENTO EN LA SALA DE CÓMPUTO**

Indicaciones Que no deben hacer en el centro de computo Como deben cuidar todas las computadoras Tener mucha precaución en cuanto a lo cables

# **PRIMERO DE BÁSICA**

### **1. LA COMPUTADORA**

Como encender correctamente la computadora

### **2. CONOCIENDO LA PRIMERA PANTALLA DEL MONITOR**

Que es el escritorio Que son los iconos Para que sirve los iconos Como seleccionar los iconos

### **3. COMO INGRESAR A LOS PROGRAMAS**

Paso a paso Explicación Práctica

# **4. QUE ES EL PAINT Y COMO UTILIZAR**

Dibujar Pintar

### **5. COMO CERRAR LOS PROGRAMAS**

Paso a Paso Explicación Práctica

### **6. PRACTICAS**

De todo lo aprendido realizar una práctica utilizando un gráfico y colores

# **SEGUNDO DE BÁSICA**

## **1. LA COMPUTADORA**

Que hace la computadora Comportamiento en la sala de cómputo Relación de la computadora con mi cuerpo

### **2. LAS PARTES DE MI COMPUTADORA**

Monitor CPU Teclado Mouse o ratón Impresora Los parlantes

### **3. FUNCIONES DE LAS PARTES DE LA COMPUTADORA**

Funciones de la unidad principal o CPU Funciones del monitor Funciones del teclado Funciones del ratón o Mouse

### **4. CONOCIMIENTO DE WINDOWS**

Que es Windows Es escritorio de Windows Partes del escritorio de Windows Encender la computadora Apagar la computadora Abrir ventanas Controlar ventanas Cambiar de tamaño las ventanas

# **5. DIBUJEMOS CON PAINT**

Elementos de la ventana de Saint Herramientas de dibujo Dibujemos Pintemos

# **TERCERO DE BÁSICA**

# **CURSO: COMPUTACIÓN**

### **1. ORGANIZAR EL ESCRITORIO DE WINDOWS**

La barra de tareas

Organizar ventanas

Organizar iconos

Protector de pantalla

Apariencia de ventanas y botones

Creación de carpetas

### **2. DIBUJEMOS CON PAINT**

Ingresar a Point

Herramientas de dibujo.

Figuras geométricas

Jugando con los colores.

A escribir en Point

Trazado de líneas

Funciones del borrador

Recuperar dibujos

Copiar dibujos

Salir y guardar

### 3. **ESCRIBAMOS EN WORD**

Ingresar a Word

Elementos de la ventana de Word

Activar barra de herramientas

Escribamos en Word

Corregir errores

Colocar formato al texto

Salir del W ord

Guardar documentos

Abrir archivos

#### 4. **PRESENTADOR DE DIAPOSITIVAS POWER POINT**

Que es Power Point

Ingresar a Power Point

Iniciar el trabajo con Power Point

Insertar titulo y texto

Insertar una imagen Insertar rótulo con WordArt Cambios en los objetos Animar

objetos

Guardar y salir

# **5. CALCULEMOS CON EXCEL**

Ingresar a Excel Elementos de la ventana de Excel Ingresar datos Selección de celdas Ordenar datos Uso del botón autosuma Salir del Excel

# **CUARTO DE BÁSICA**

# **CURSO: COMPUTACIÓN**

### **1 A EXPLORAR CON WINDOWS**

Explorador de Windows

Crear carpetas

Cambiar de nombres a carpetas

Mover Carpetas

Formatear disquetes

# **2. PRESENTACIÓN CON POWER POINT**

Revisión

Insertar imágenes

Deshacer y rehacer

Dar fondo a diapositivas

Guardar archivos

Abrir archivos

# **3. A ESCRIBIR CON WORD**

Sangrías y espacio interlineado

Numeración y viñetas Bordes y sombreados Cambio mayúsculas minúsculas Insertar gráficos Enviar información a Power Point Guardar archivos Abrir archivos

# **4. CALCULANDO CON EXCEL**

Jugando con números Operaciones con Excel Insertar filas y columnas Eliminar Borrar Guardar archivos Abril documentos

# **5. A NAVEGAR EN INTERNET**

Que es el Internet?

Para que sirve?

Que se necesita para conectarse a Internet

El Navegador: Presentación y componentes

Navegar

# **QUINTO DE BÁSICA**

# **CURSO: COMPUTACIÓN**

#### **1. ACCESORIOS DE WINDOWS**

Panel de Control Seleccionar sonidos Actualizar la hora y fecha de la computadora Configurar el teclado Configurar el ratón (mouse) Utilizar la calculadora de Windows

### **2. A ESCRIBIR EN WORD**

Herramientas de Dibujo Insertar líneas, rectas, círculos y rectángulos Insertar Autoformas Insertar texto de Word Dibujar una hoja en varias columnas Insertar tablas

# **3. HAGAMOS CALCULOS CON EXCEL**

Jugando con números

Aumentar y disminuir el número de cifras decimales

Insertar gráficos estadísticos Modificar los datos de un gráfico Modificar gráficos

### **4. PRESENTACIONES CON POWER POINT**

Insertar nuevas diapositivas Dar efectos de transición a diapositivas Insertar hora fecha y números de diapositivas Elaborar gráficos estadísticos Aplicar plantillas de diseño

### **5. A NAVEGAR EN INTERNET**

Los navegadores Buscando por Internet Bajar información escrita a Word

Bajar imágenes de Internet
## **SEXTO DE BÁSICA**

## **CURSO: COMPUTACIÓN**

#### **1. ALGO MAS SOBRE EL EXPLORADOR DE WINDOWS**

Accesos directos

Papelera de reciclaje

Comprimir archivos

Buscar archivos y carpetas

## **2. ESCRIBIR CON WORD**

Encabezado y pie de página Número de pagina, fecha, hora, símbolo y nota al pie Configurar página Más sobre tablas Control ortográfico

## **3. HAGAMOS CALCULOS CON EXCEL**

Funciones matemáticas

Función suma

Función potencia

Función Raíz

Funciones Estadísticas

Función mediana Función promedio Función Moda Sucesiones de números enteros Configurar página

## **4. PRESENTACIONES CON POWER POINT**

Insertar hipervínculos Insertar botones de acción Diseños de diapositivas Control ortográfico Configurar página

## **5. ANA VEGAR EN INTERNET**

Que es el correo electrónico? Que se necesita para utilizar el correo electrónico Las ventajas del correo electrónico Cuenta de correo electrónico Como enviar mensajes escritos Como recibir mensajes escritos

## **SEPTIMO DE BÁSICA**

## **CURSO: COMPUTACIÓN**

#### **1. Multimedia**

Kit multimedia

Reproducción de música desde un Cd

Control de volumen

Personalizar el reproductor

Incrementar la biblioteca multimedia

Modificar la información del Cd

Cambiar el nombre del intérprete

Revisar la biblioteca multimedia

Grabar sonidos

Guardar archivos de sonido

Abrir archivos de Sonido

## **2. ALGO MAS SOBRE WORD**

Trabajo con varias ventanas Control ortográfico Insertar Sonidos Reemplazar palabras Tarea de impresión

Combinación de teclas

Dividir celdas

Unir celdas

# **3. TRABAJO CON HOJA DE CÁLCULO**

Insertar hoja de cálculo Eliminar hoja de cálculo Mover y copiar hojas de cálculo Formato en las filas Formato en las columnas Formato en las hojas de cálculo Ocultar columnas Ocultar filas Ocultar hojas de cálculo

# **4. GRÁFICOS ESTADÍSTICOS EN EXCEL**

Tipos de gráficos Generar un gráfico estadístico Mover Gráficos estadísticos Los gráficos cambian de tamaño Colocar formato en el grafico Podemos cambiar el gráfico estadístico?

## **5. ALGO MAS SOBRE INTERNET**

Veamos películas vía Internet Veamos películas vía Internet Guardar páginas Web Trabajar sin conexión

#### *Anexo 2*

## *UNIVERSIDAD TECNICA PARTICULAR DE LOJA*

#### **MODALIDAD ABIERTA Y A DISTANCIA**

Encuesta General a Profesores Participantes en el Proyecto Maestros.com. y a

Profesores de Educación Básica y Bachillerato

## **Señor Profesor**

Solicitamos a usted responder con toda sinceridad el siguiente cuestionario. Sus

respuestas serán de mucha utilidad para realizar una autoevaluación y una nueva

propuesta de capacitación.

## **A. INFORMACIÒN GENERAL**

#### **1. DEL PROFESOR**

**1.1. Edad** (en años cumplidos) \_\_\_\_\_\_\_\_\_\_\_\_\_\_\_\_\_\_

**1.2. Título** (marque con una X el último título que usted posee)

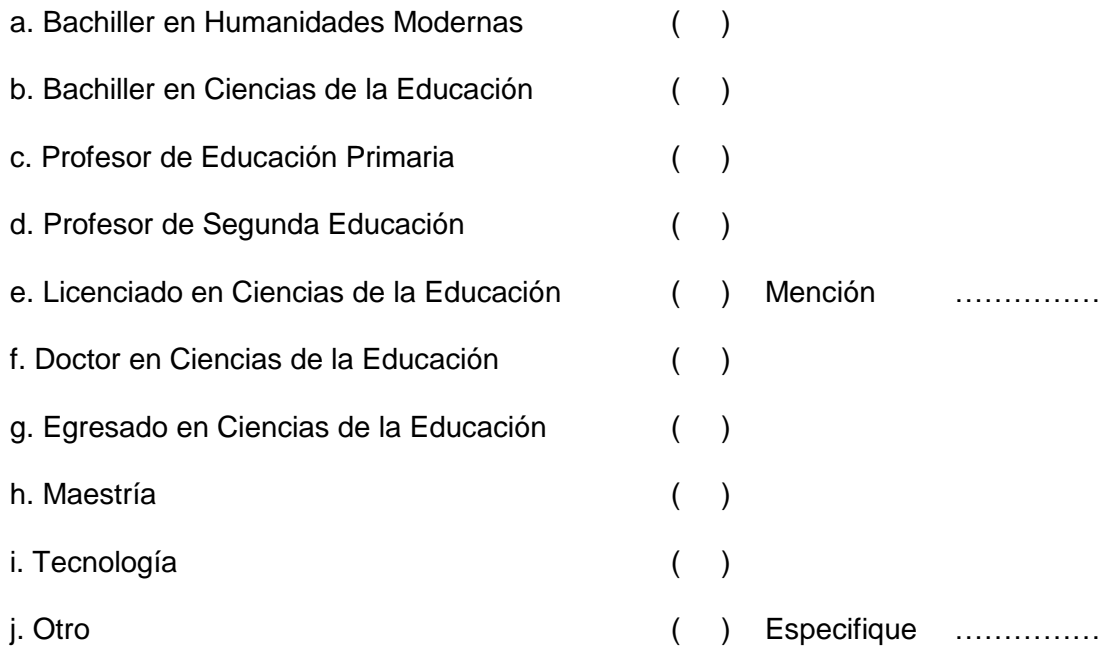

## **1.3. ¿Cuáles son sus funciones en el Centro Educativo?**

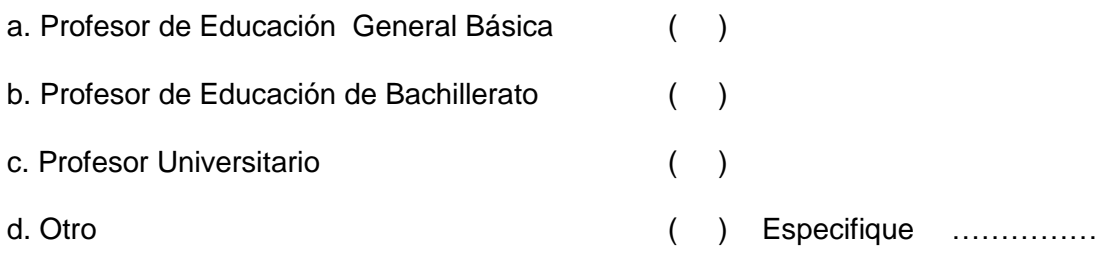

**1.4 Años de Experiencia Docente:** Escriba el número de años de trabajo docente que usted posee en cada uno de los niveles de Educación.

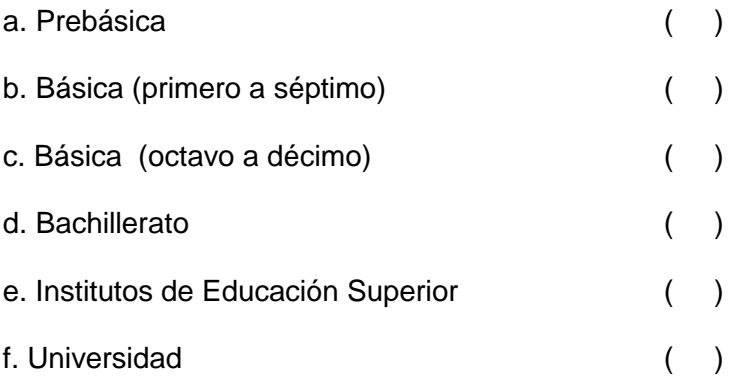

## **2. DEL CENTRO EDUCATIVO**

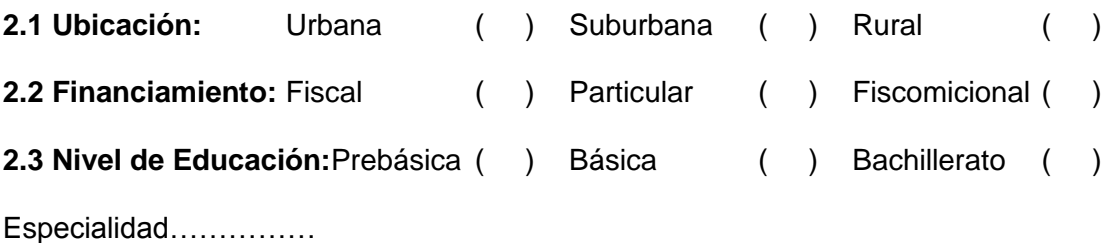

## **2.4 Servicios que posee**

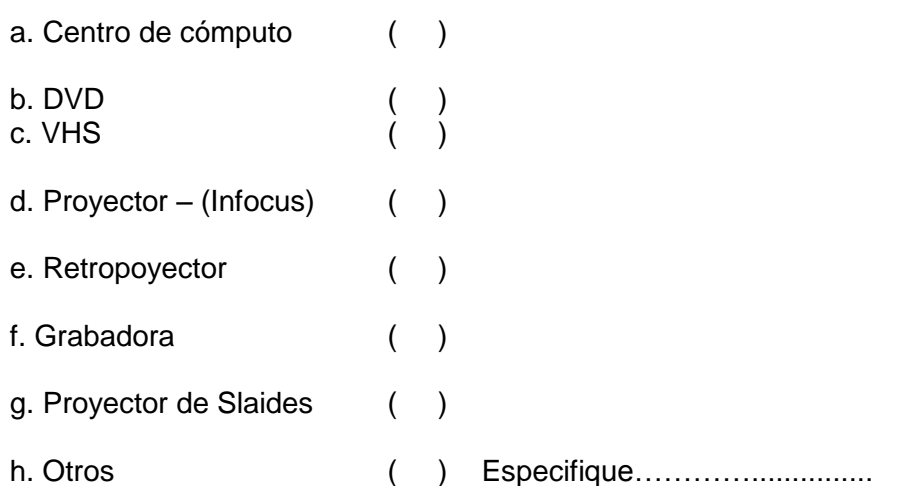

## **B. DOCENTES EN GENERAL**

**3. Identifique su práctica docente marcando con una X en el paréntesis de las** 

**competencias que se presentan. Califique su dominio de acuerdo a la siguiente** 

**escala: 1 = Nada 2 = Poco 3 = Bastante 4 = Totalmente**

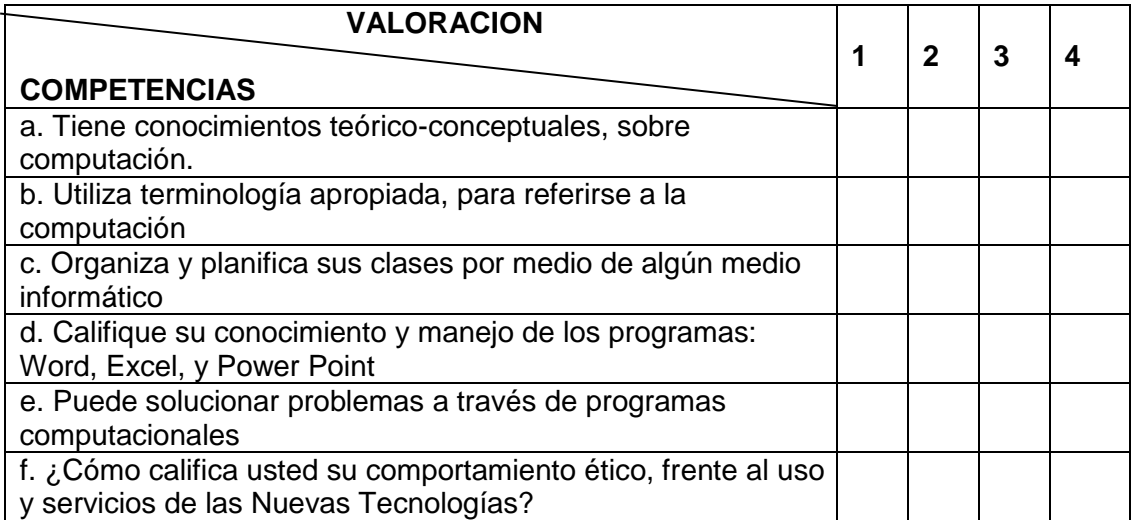

# **4. SOBRE LOS FACTORES QUE FAVORECEN Y BARRERAS, EN LA INTRODUCCIÒN DE LA COMPUTACIÒN EN EL CAMPO EDUCATIVO**

# **4.1 Factores que favorecen la introducción de la computación al trabajo educativo (marque una o más alternativas)**

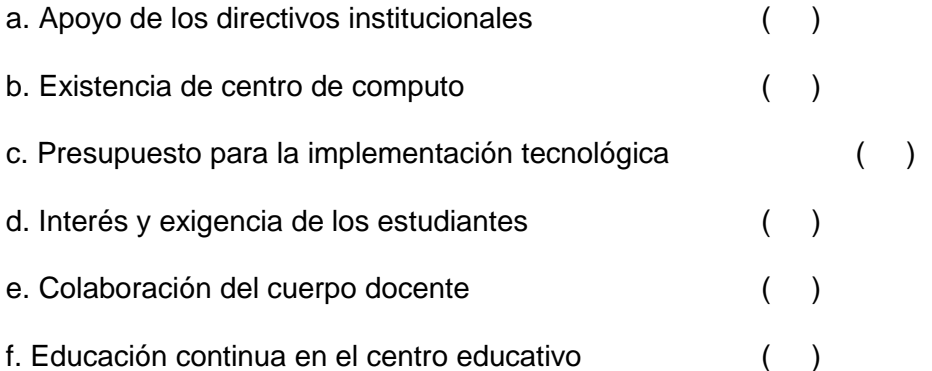

**4.2 Barreras para la introducción de la computación como herramienta de trabajo educativo. (Marcar una o más alternativas)**

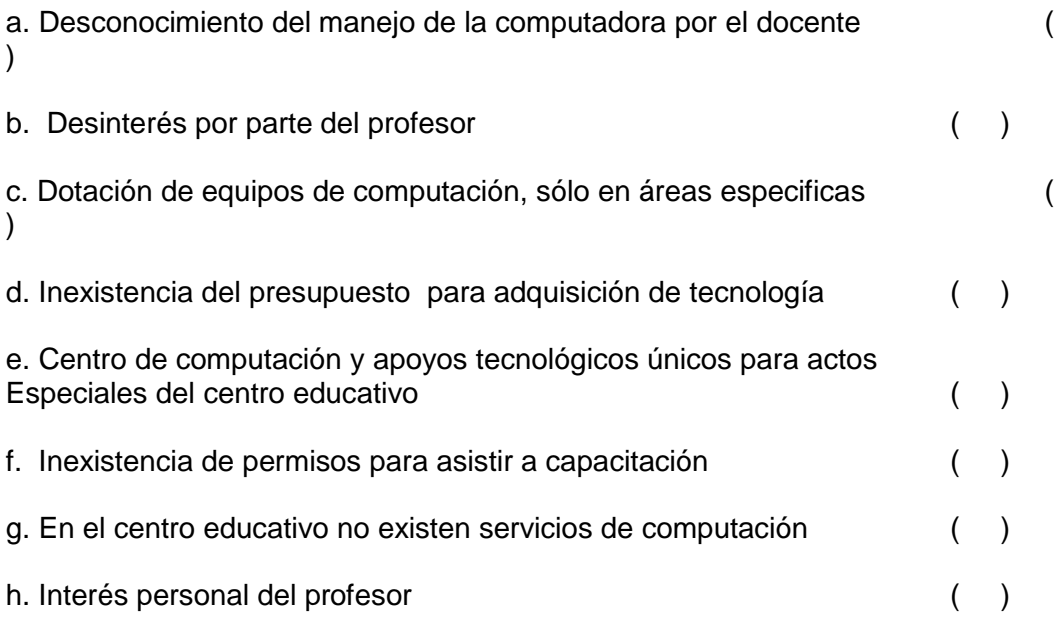

## **5. EL USO DEL INTERNET**

**5.1 ¿Qué nivel de destrezas posee en el manejo de la Internet? Señale una alternativa.**

a. Muy Bueno ( ) b. Bueno ( ) c. Regular ( ) d. Ninguno ( )

**En caso de que usted ha ingresado a la Internet, responda las siguientes interrogantes:**

**5.2 ¿En dónde navega con mayor facilidad?** *Señale una o más alternativas.*

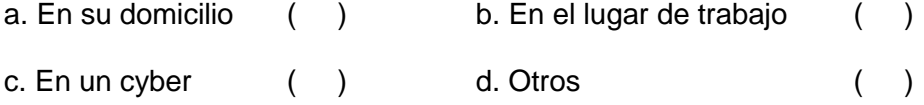

**5.3 ¿Con qué frecuencia ingresa a la Internet?** *Señale una alternativa.*

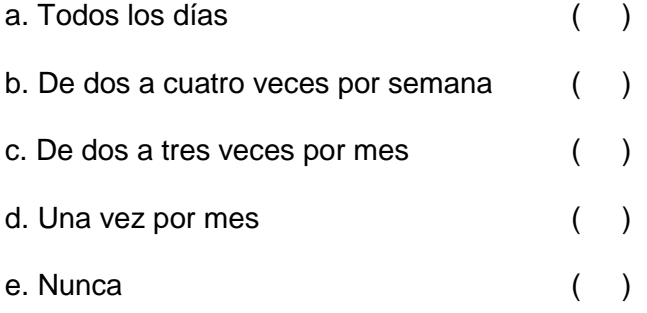

#### **5.4 ¿Para qué utiliza la Internet?** *Señale una o más alternativas.*

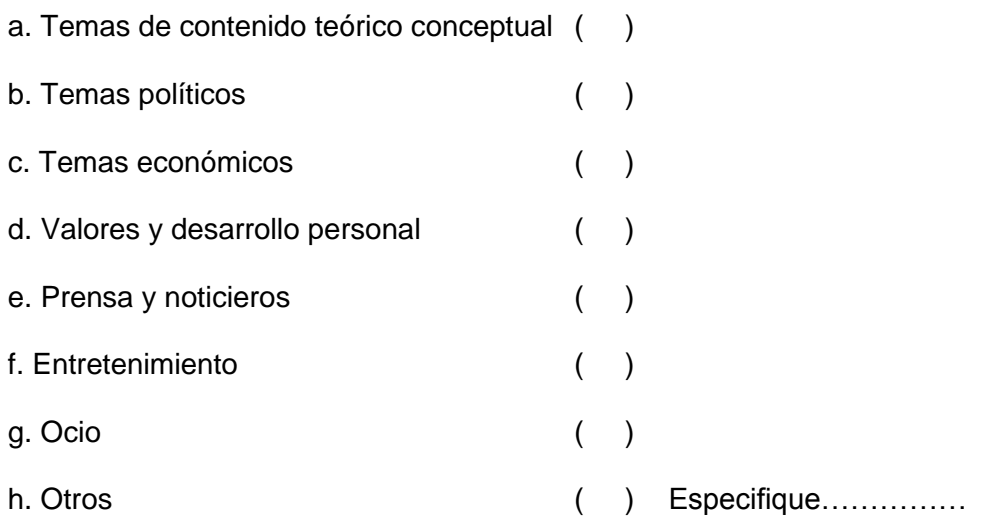

#### **6. ¿INGRESARIA A NUEVOS CURSOS/PROGRAMAS DE CAPACITACION?**

SI ( ) NO ( )

### **En caso de que su respuesta sea afirmativa**

#### **6.1 Los motivos por las cuales seguir los cursos serían:**

- a. ( )Aprender sobre la estructura y manejo del computador
- b. ( )Conocer la tecnología para introducirla en los procesos educativos
- c. ( )Reforzar conocimientos adquiridos
- d. ( )Conocer más a fondo el computador y su funcionamiento
- e. ( )Mejorar habilidades en el uso del Word, Excel, Power Point e Internet
- f. ( ) Aprender lenguajes de programación
- g. ( )Conocer nuevas tendencias en el manejo de las nuevas tecnologías de la información y la comunicación
- h. ( )Participar en cursos organizados por el Ministerio de Educación
- i. ( ) Realizar cursos en algún centro particular de informática
- j. () Continuar estudios de postgrado sobre informática educativa
- k. ( )Seguir una formación de pregrado o postgrado en la UTPL

#### **7. TENDENCIA DE COMPUTADORA**

- a. Posee computadora
- $SI$  ( ) No ( )

#### **7.1 Desearía actualizar o adquirir un nuevo equipo de computación**

 $SI$  ( ) No ( )

**En caso de que su respuesta sea afirmativa,**

## **7.2 Para actualizar o adquirir un equipo de computación, usted participaría**

**en:**

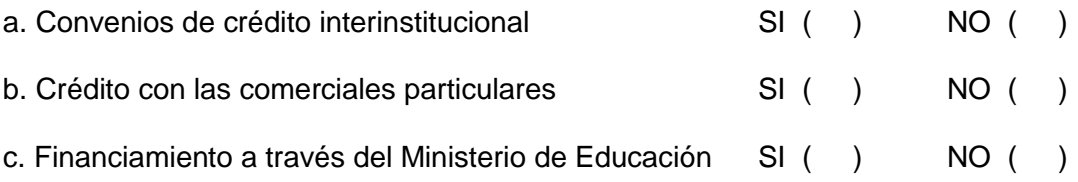

## **8. ESTRATEGIAS DE INTERACCION ENTRE LAS DESTREZAS DOCENTES Y**

## **LA APLICACIÓN DE CONOCIMIENTOS DE COMPUTACION EN LAS AREAS**

### **DE ESTUDIO**

## **8.1 Indique la alternativa de la forma que más utiliza las TIC's en su quehacer**

#### **profesional personal (marque una sola alternativa)**

a. Para planificación de su trabajo (programa, evaluaciones, etc.) ()<br>b. Para consulta en la Internet b. Para consulta en la Internet

c. Para preparar material didáctico (con programas como Word, Power Point, Excel). (a)

## **8.2 Indique la alternativa de la forma que más utiliza las TIC's en su trabajo de**

**aula.**

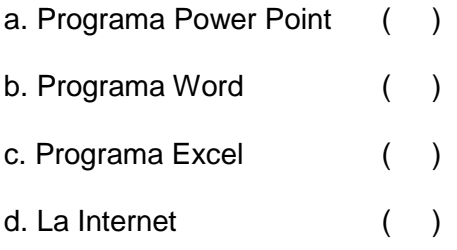

## **C. PARTICIPANTES EN EL PROGRAMA [maestr@s.com](mailto:maestr@s.com)**

## **9. PARTICIPÒ EN EL PROGRAMA DE [MAESTR@S.COM](mailto:MAESTR@S.COM)**

 $SI( )$  NO ( )

## **10. SOBRE LAS EXPERIENCIAS DE APRENDIZAJE Y APLICACIÓN DE LOS**

#### **CONOCIMIENTOS EN EL TRABAJO DOCENTE**

#### **10.1 Autoevalúe las destrezas adquiridas por usted en el curso**

**[Maestr@s.com:](mailto:Maestr@s.com) Califique su dominio de acuerdo a la siguiente escala.**

1. Nada 2. Poco 3. Bastante 4. Totalmente

*Frente a cada competencia, escriba su autovaloración.*

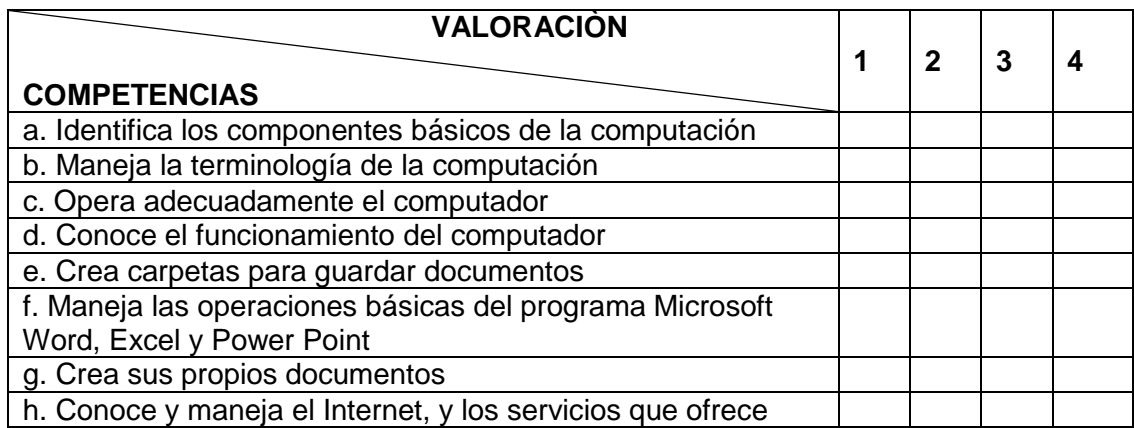

*Gracias¡¡¡*

## *UNIVERSIDAD TECNICA PARTICULAR DE LOJA*

# **MODALIDAD ABIERTA Y A DISTANCIA**

Guía de observación para el centro de cómputo del centro educativo…

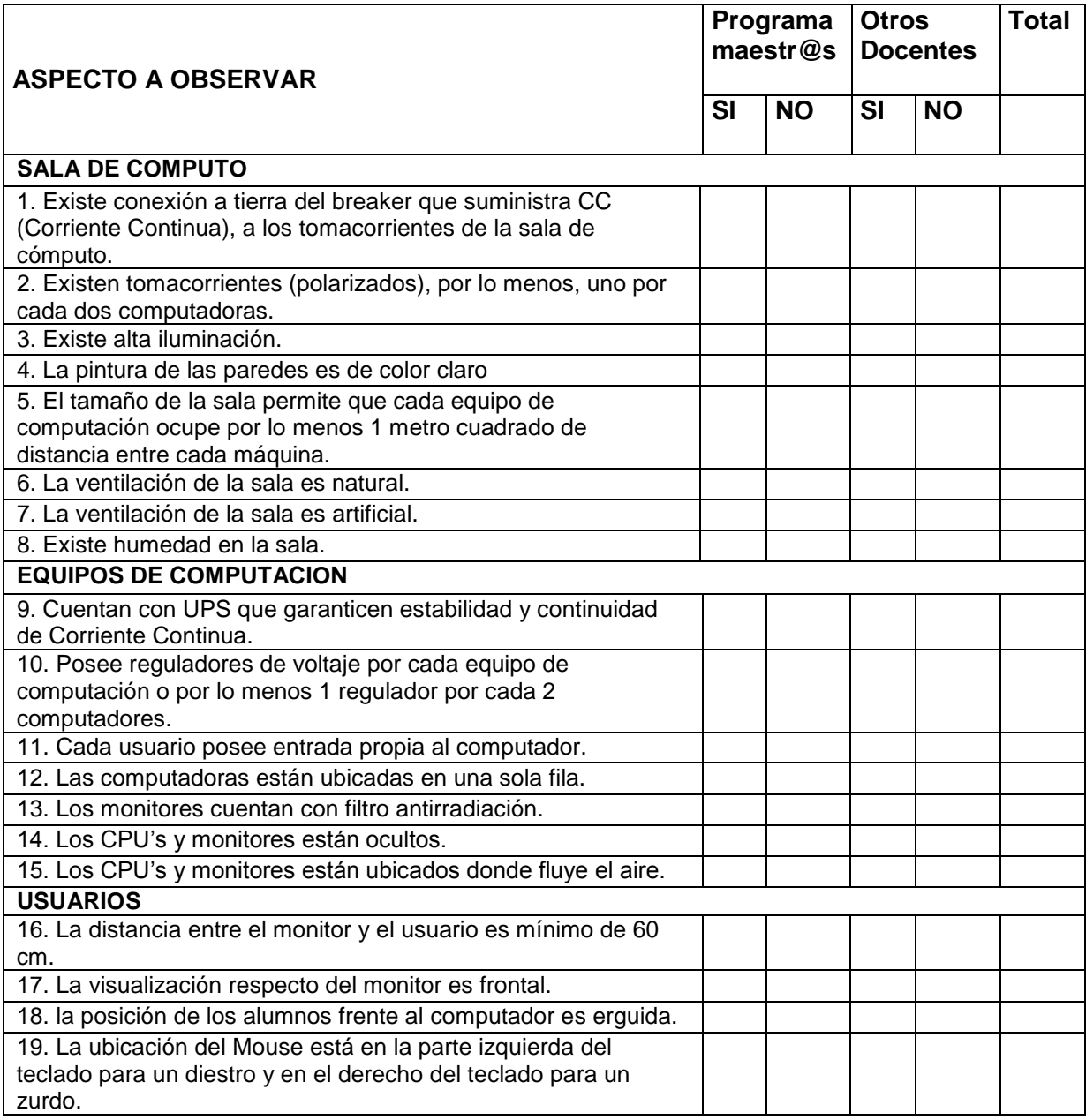

**FUENTE:** Encuesta directa

**ELABORACIÒN:** Elsye Arévalo

## **Anexo 3**

## **CALCULO DE LA CHI CUADRADO**

#### Actividades que ejecutan los docentes con la utilización las TIC´s en su quehacer profesional personal Tabla Nº 21

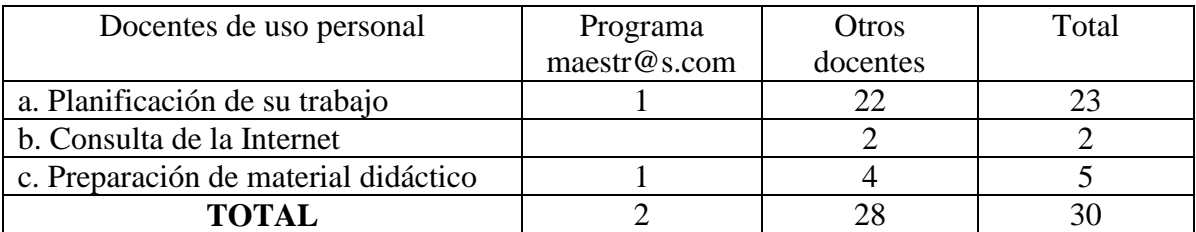

**FUENTE:** Encuesta directa **ELABORACION:** Elsye Arévalo

#### **Datos esperados:**

 $DE1 = (TM \times T1)/m = (2 \times 23)/30$  $DE2 = (TM \times T2)/m = (2 \times 2)/30$  $DE3 = (TM \times T3)/m = (2 \times 5)/30$  $DE4 = (TD \times T1)/m = (28 \times 23)/30$  $DE5 = (TD \times T2)/m = (28 \times 2)/30$  $DE6 = (TD \times T3)/m = (28 \times 5)/30$ 

#### **Datos esperados**

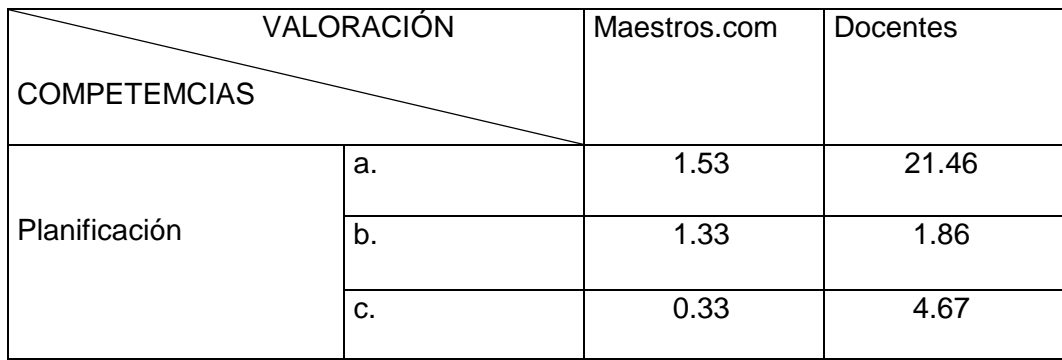

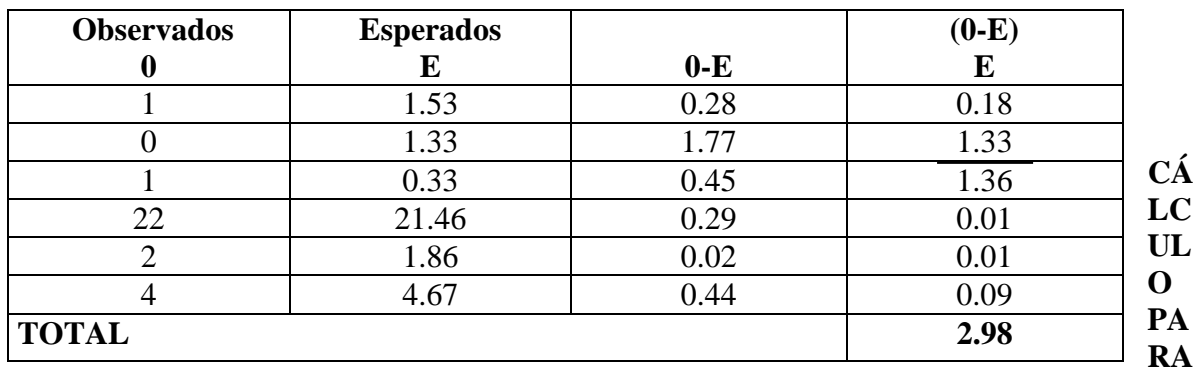

#### **LA CHI CUADRADO**

**CHI CUADRADA= 2.98** alfa =  $0.05$  $X = 5.99$  Valor tabulado

## Actividades que ejecutan los docentes con la utilización las TIC´s en su quehacer trabajo de aula Tabla Nº 22

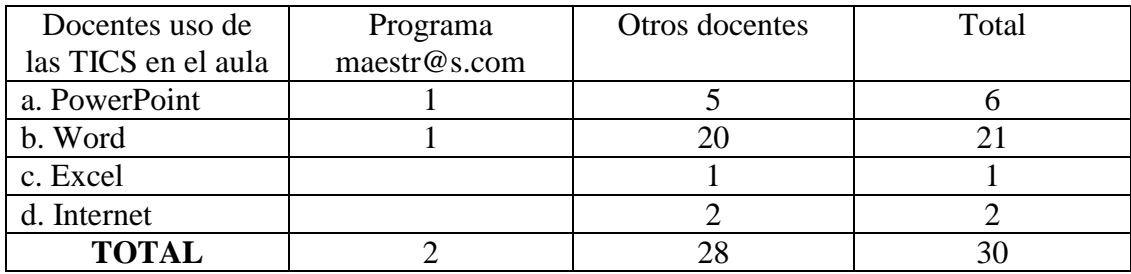

**FUENTE:** Encuesta directa **ELABORACION:** Elsye Arévalo

## **Datos esperados**

 $DE1 = (TM \times T1) / m = (2 \times 6) / 30$ 

 $DE2 = (TM \times T2) / m = (2 \times 21) / 30$ 

$$
DE3 = (TM \times T3) / m = (2 \times 1) / 30
$$

$$
DE4 = (TM \times T4) / m = (2 \times 2) / 30
$$

$$
DE5 = (TD \times T5) / m = (28 \times 6) / 30
$$

$$
DE6 = (TD \times T6) / m = (28 \times 21) / 30
$$

$$
DE7 = (TD \times T7) / m = (28 \times 1) / 30
$$

 $DE8 = (TD \times T8) / m = (28 \times 2) / 30$ 

# **Datos esperados**

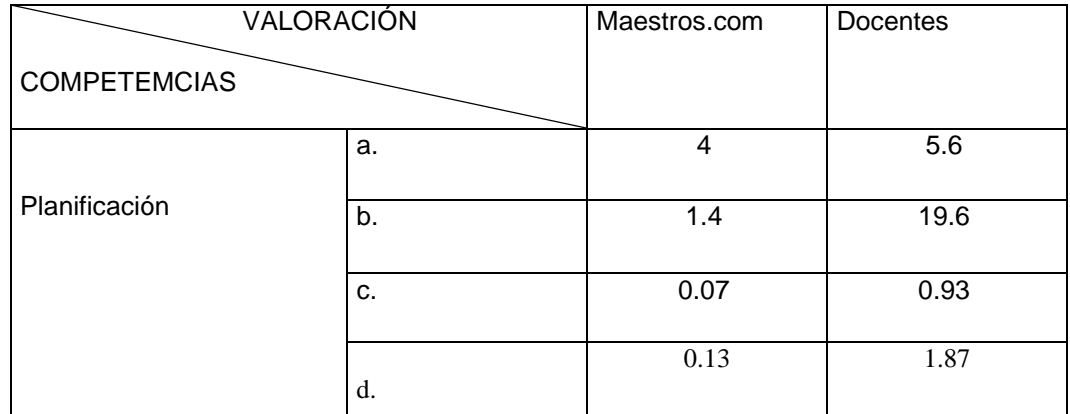

# **CÁLCULO DE LA CHI CUADRADA**

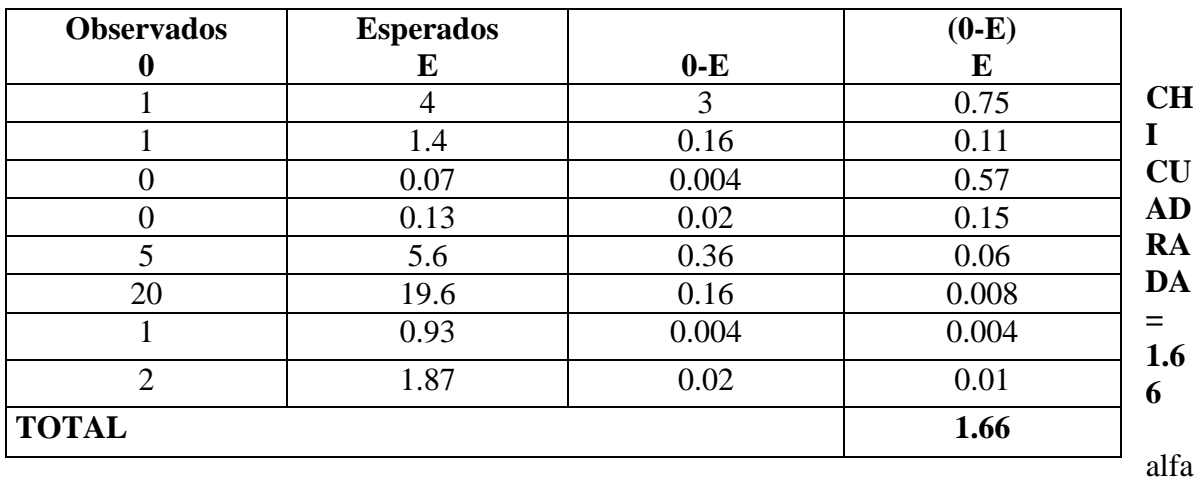

 $= 005$ Valor tabulado 5.99

119